# **Structuration des**

# *Submission Information Packages* **(SIP)**

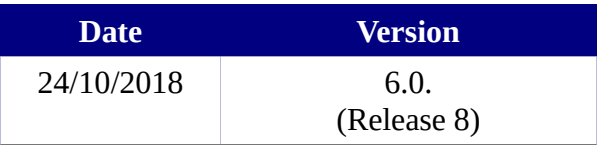

# **État du document**

**■** En projet 
<br>
■ 
○ 
Vérifié
<br>
■ 
○ 
Validé
<br>

## **Maîtrise du document**

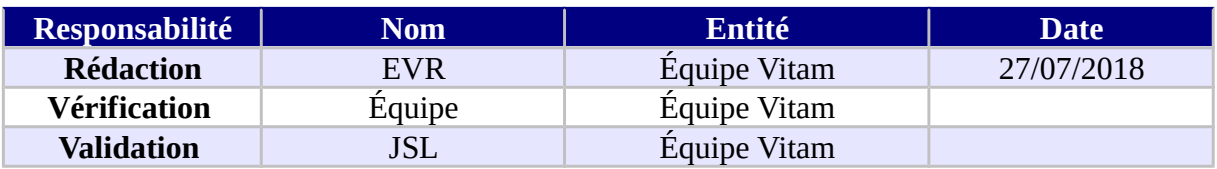

### **Suivi des modifications**

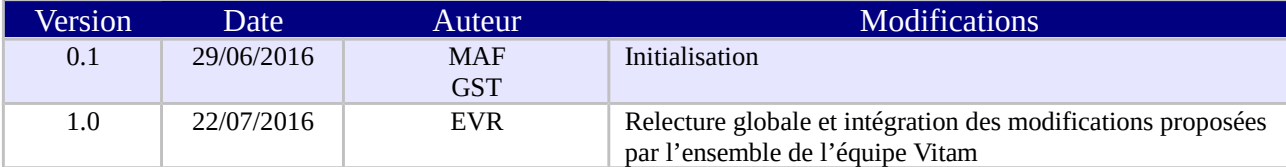

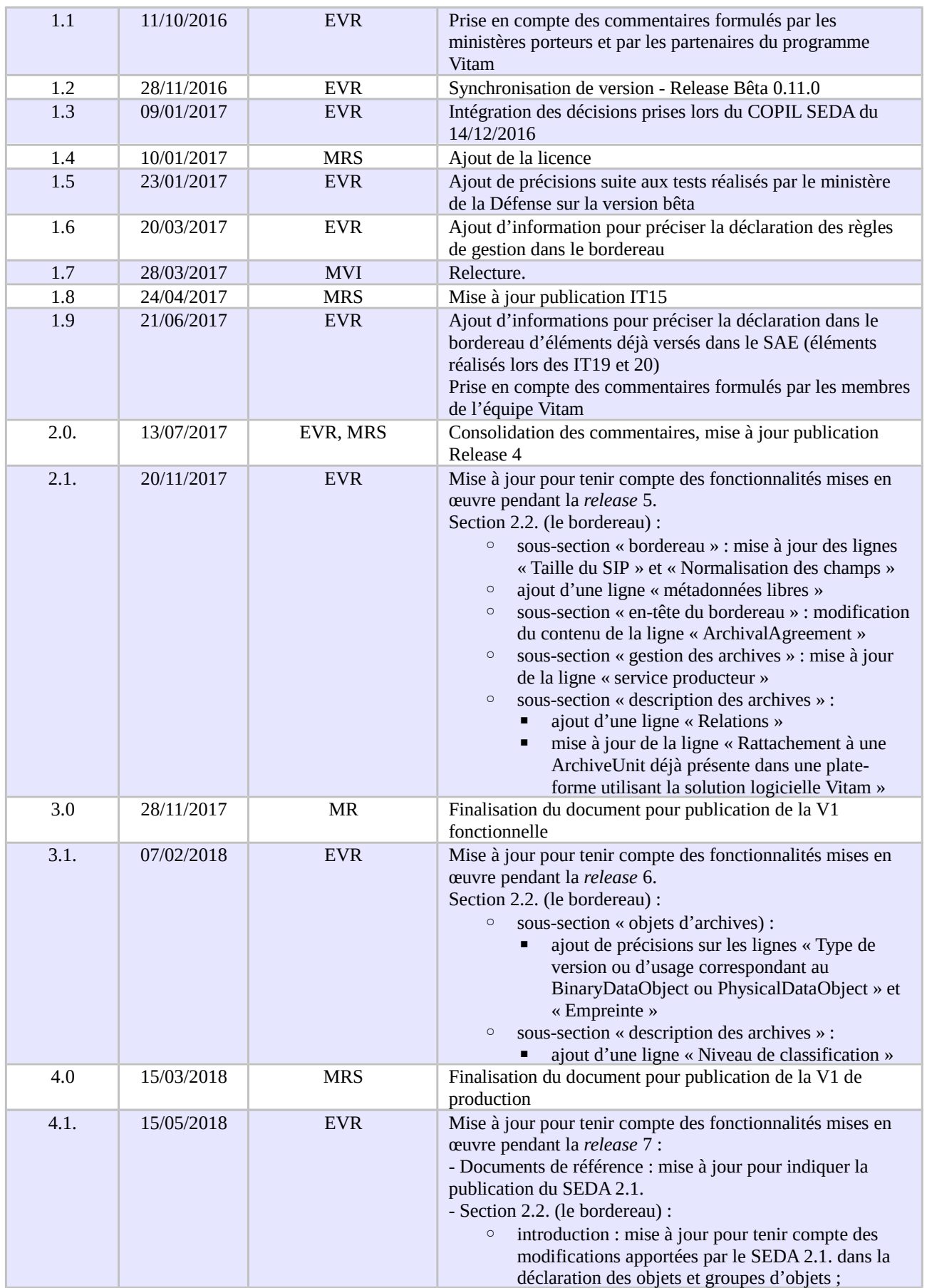

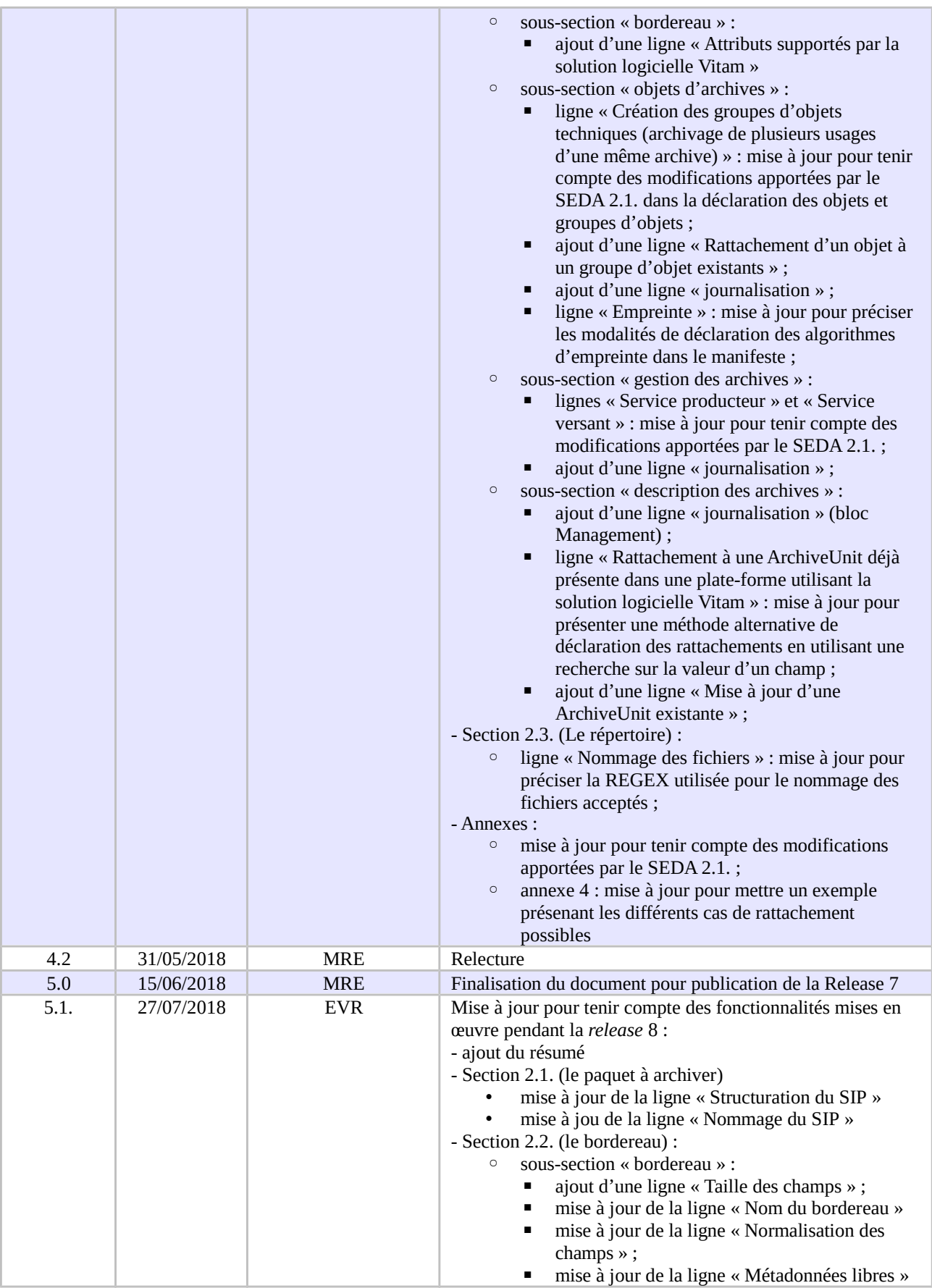

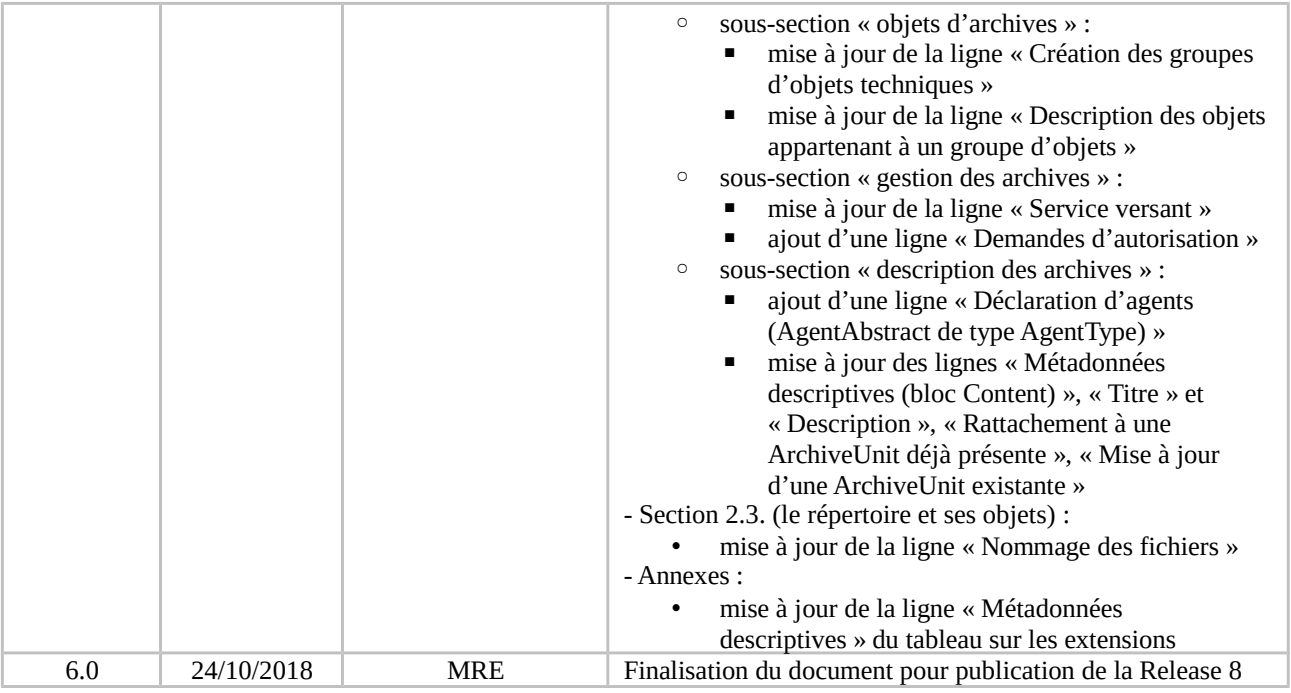

# **Documents de référence**

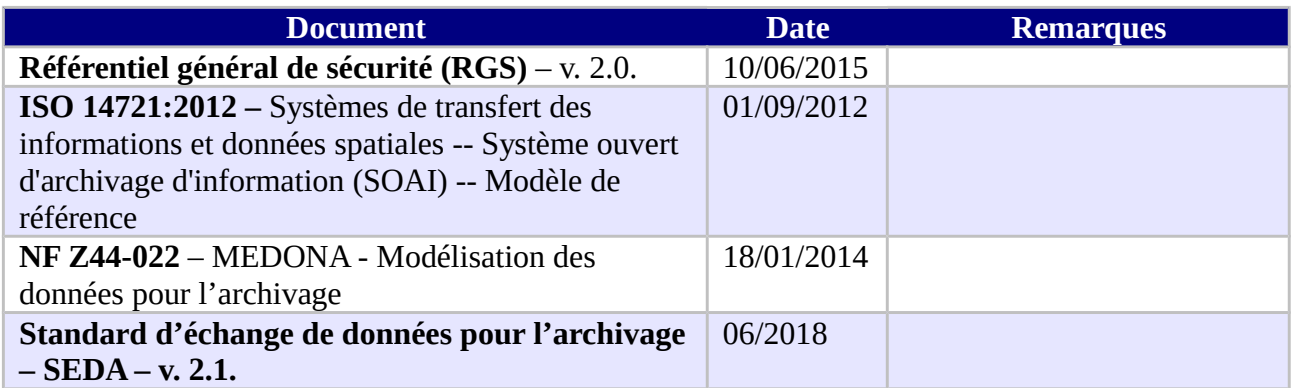

### **Licence**

La solution logicielle VITAM est publiée sous la licence CeCILL 2.1 ; la documentation associée (comprenant le présent document) est publiée sous Licence Ouverte V2.0.

# **Table des matières**

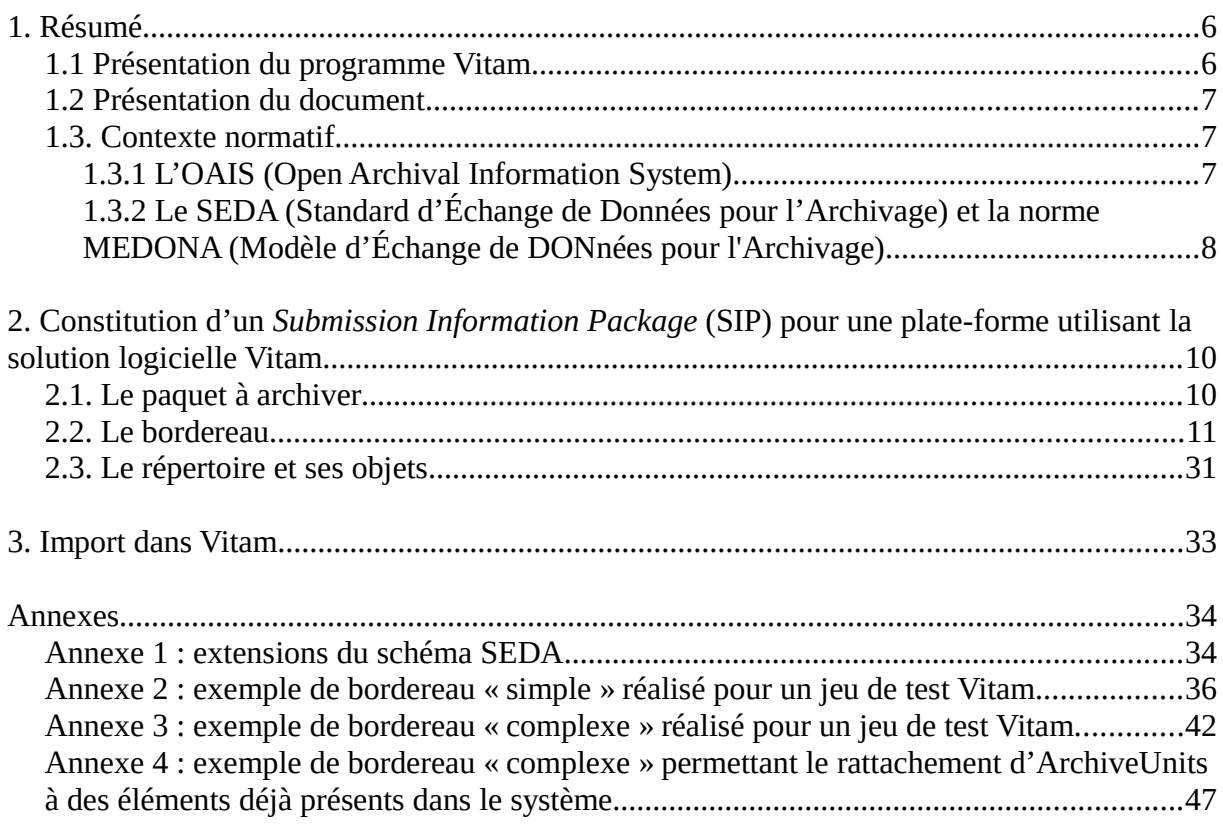

### **1. Résumé**

Jusqu'à présent, pour la gestion, la conservation, la préservation et la consultation des archives numériques, les acteurs du secteur public étatique ont utilisé des techniques d'archivage classiques, adaptées aux volumes limités dont la prise en charge leur était proposée. Cette situation évolue désormais rapidement et les acteurs du secteur public étatique doivent se mettre en capacité de traiter les volumes croissants d'archives numériques qui doivent être archivés, grâce à un saut technologique.

#### *1.1 Présentation du programme Vitam*

Les trois ministères (Armées, Culture et Europe et Affaires étrangères), combinant légalement mission d'archivage définitif et expertise archivistique associée, ont choisi d'unir leurs efforts, sous le pilotage de la Direction interministérielle du numérique et du système d'information et de communication de l'État (DINSIC), pour faire face à ces enjeux. Ils ont décidé de lancer un programme nommé Vitam (Valeurs Immatérielles Transmises aux Archives Pour Mémoire) qui couvre plus précisément les opérations suivantes :

- la conception, la réalisation et la maintenance mutualisées d'une solution logicielle d'archivage électronique de type back-office, permettant la prise en charge, le traitement, la conservation et l'accès aux volumes croissants d'archives (projet de solution logicielle Vitam) ;
- l'intégration par chacun des trois ministères porteurs du Programme de la solution logicielle dans sa plate-forme d'archivage. Ceci implique l'adaptation ou le remplacement des applications métiers existantes des services d'archives pour unifier la gestion et l'accès aux archives, la reprise des données archivées depuis le début des années 1980, la réalisation d'interfaces entre les applications productrices d'archives et la plate-forme d'archivage (projets SAPHIR au MEAE, ADAMANT au MC et ArchiPél au MinArm) ;
- le développement, par un maximum d'acteurs de la sphère publique, de politiques et de plates-formes d'archivage utilisant la solution logicielle (projet Ad-Essor).

La solution logicielle Vitam est développée en logiciel libre et recourt aux technologies innovantes du Big Data, seules à même de relever le défi de l'archivage du nombre d'objets numériques qui seront produits ces prochaines années par les administrations de l'État. Afin de s'assurer de la qualité du logiciel livré et de limiter les décalages calendaires de réalisation, le projet est mené selon une conduite de projet Agile. Cette méthode dite « itérative », « incrémentale » et « adaptative » opère par successions de cycles réguliers et fréquents de développements-tests-corrections-intégration. Elle associe les utilisateurs tout au long des développements en leur faisant tester les éléments logiciels produits et surtout en leur demandant un avis sur la qualité des résultats obtenus. Ces contrôles réguliers permettent d'éviter de mauvaises surprises lors de la livraison finale de la solution logicielle en corrigeant au fur et à mesure d'éventuels dysfonctionnements.

Le programme Vitam bénéficie du soutien du Commissariat général à l'investissement dans le

cadre de l'action : « Transition numérique de l'État et modernisation de l'action publique » du Programme d'investissement d'avenir. Il a été lancé officiellement le 9 mars 2015, suite à la signature de deux conventions, la première entre les ministères porteurs et les services du Premier ministre, pilote du programme au travers de la DINSIC, et la seconde entre les services du Premier ministre et la Caisse des dépôts et consignations, relative à la gestion des crédits attribués au titre du Programme d'investissements d'avenir.

#### *1.2 Présentation du document*

Dans le milieu archivistique, le processus d'entrée d'archives au sein d'un service d'archives s'effectue traditionnellement par la rédaction d'un bordereau de versement accompagné des archives référencées dans ce dernier.

Dans l'univers numérique, peuvent être transférées à un service d'archives des archives nativement numériques, des versions numérisées d'archives papier, mais aussi des références à des archives physiques, chacune d'elles accompagnées de leurs métadonnées.

Le présent document décrit la manière de préparer des entrées d'archives destinées à être transférées dans une plate-forme utilisant la solution logicielle Vitam.

#### *1.3. Contexte normatif*

Une entrée destinée à être transférée dans une plate-forme utilisant la solution logicielle Vitam doit être réalisée conformément aux deux normes suivantes.

#### 1.3.1 L'OAIS (Open Archival Information System)

L'OAIS est un modèle conceptuel de référence décrivant dans les grandes lignes les fonctions, les responsabilités et l'organisation d'un système qui voudrait préserver sur le long terme de l'information, en particulier des données numériques.

Le modèle OAIS repose sur l'idée que l'information constitue des paquets, et que ces paquets ne sont pas les mêmes suivant qu'on est en train de produire l'information, de mettre en œuvre des opérations pour la conserver, ou de la communiquer à un utilisateur.

Il existe d'après cette norme trois sortes de paquets :

- **les paquets pris en charge par le système ou** *Submission Information Packages* **(SIP)** préparés par les producteurs à destination de la solution logicielle Vitam ;
- **les paquets gérés par le système ou** *Archival Information Packages* **(AIP)** transformés par la solution logicielle Vitam à partir du SIP dans une forme plus facile à conserver et à gérer dans le temps ;
- **les paquets communiqués par le système ou** *Dissemination Information Package* **(DIP)** transformés par la solution logicielle Vitam à partir d'un ou plusieurs AIP.

Une entrée destinée à être transférée dans une plate-forme utilisant la solution logicielle Vitam constitue un SIP au sens du modèle OAIS.

#### 1.3.2 Le SEDA (Standard d'Échange de Données pour l'Archivage) et la norme MEDONA (Modèle d'Échange de DONnées pour l'Archivage)

La norme MEDONA et le standard SEDA constituent des modèles standards pour les transactions d'échanges entre les acteurs de l'archivage, et notamment entre une entité souhaitant transférer une entrée à un service d'archives et le service d'archives lui-même.

La norme AFNOR NF Z44-022, intitulée "Modèle d'Échange de DONnées pour l'Archivage" ou MEDONA a été publiée en 2014. Elle apporte un cadre normatif pour les différents échanges d'informations (données comme métadonnées) entre le service d'archives et ses partenaires comme le service versant (entité qui transfère un ensemble d'informations) et la façon dont s'organisent ces échanges. Elle définit des diagrammes d'activités et des modèles de données selon le formalisme UML. Les échanges se traduisent par des messages formalisés par des schémas XML.

Le schéma ci-dessous modélise les échanges associés au transfert à un service d'archives d'un ensemble d'archives – un SIP au sens de la norme OAIS.

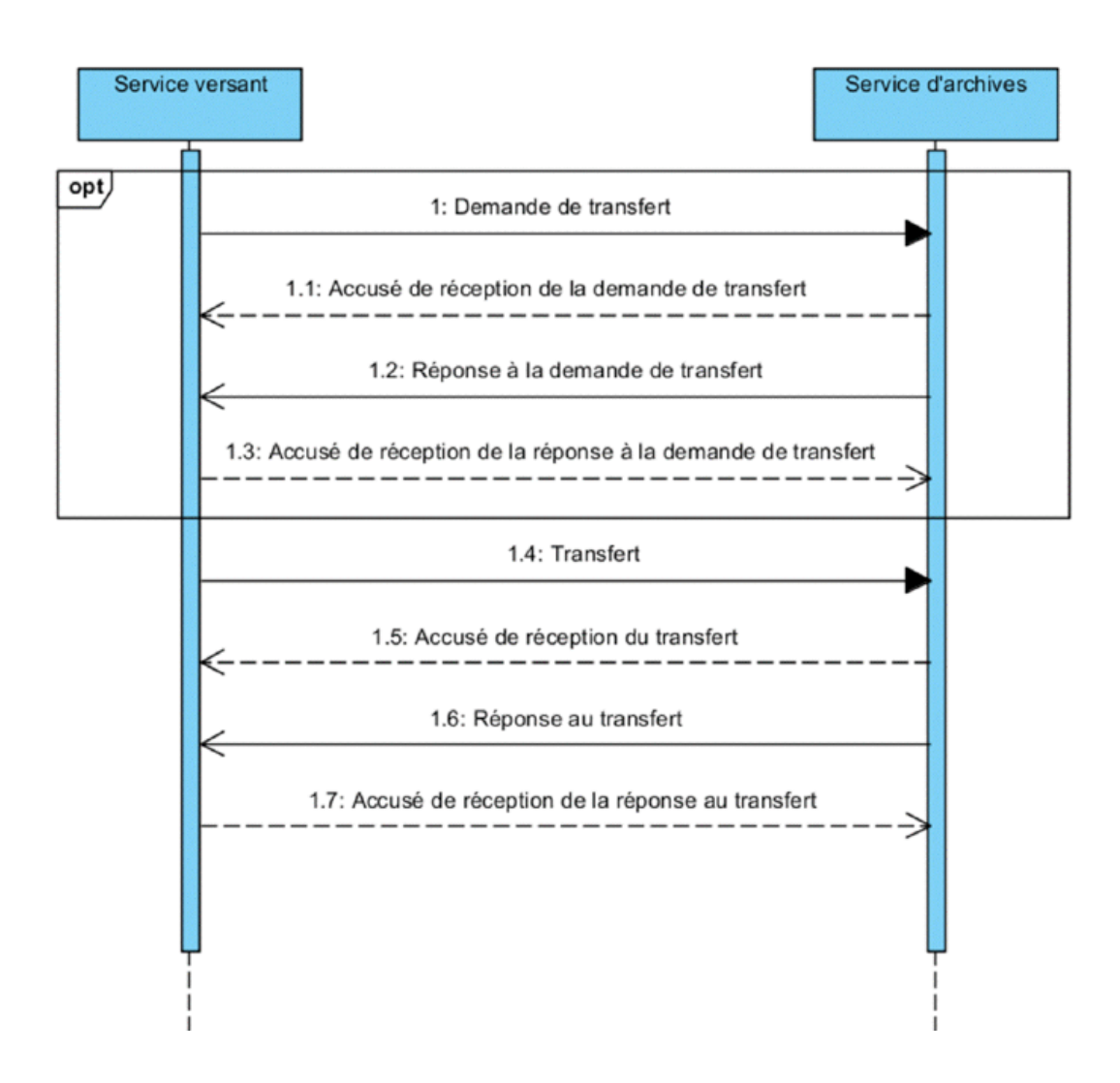

Le SEDA est le « Standard d'Échange de Données pour l'Archivage » relatif aux données d'archives publiques. Créé en 2006 par la Direction des Archives de France et la Direction Générale pour la Modernisation de l'État, il a été révisé en 2010 (v0.2), en 2012 (v1.0), en 2015 (2.0.) pour assurer sa compatibilité avec la norme MEDONA, et plus récemment en 2018 (v2.1.). Il comporte à la fois le modèle fonctionnel et un modèle de données pour les échanges de données d'archives entre acteurs de la sphère publique : description, acteurs, règles de gestion, référentiels métier et techniques.

Cependant, si le SEDA explique de manière générale à quoi ressemble le processus de transfert de données numériques, ce standard ne spécifie pas les règles de constitution du paquet à transférer.

C'est pourquoi le présent document vise à :

- apporter des recommandations complémentaires pour constituer les SIP qui entreront dans une plate-forme utilisant la solution logicielle Vitam ;
- expliciter les choix faits par l'équipe chargée de la réalisation de la solution logicielle Vitam quand le standard SEDA en laissait la responsabilité aux implémentations.

**À défaut de précision apportée par le présent document, la documentation accompagnant le standard SEDA 2.1. et accessible sur le site internet du Service interministériel des Archives de France s'applique**[1](#page-8-0) .

<span id="page-8-0"></span><sup>1</sup> Disponible à l'adresse suivante (lien vérifié le 03/10/2018) : https://francearchives.fr/seda/

## **2. Constitution d'un** *Submission Information Package* **(SIP) pour une plate-forme utilisant la solution logicielle Vitam**

#### *2.1. Le paquet à archiver*

D'après le SEDA, un SIP est constitué d'un bordereau de transfert et d'un ou plusieurs objets à archiver, qu'ils soient physiques ou numériques. Il peut être uniquement composé d'un bordereau, notamment dans le cadre d'un enrichissement de métadonnées ou d'un versement d'archives physiques.

Les directives de l'équipe projet Vitam sur l'implémentation sont les suivantes :

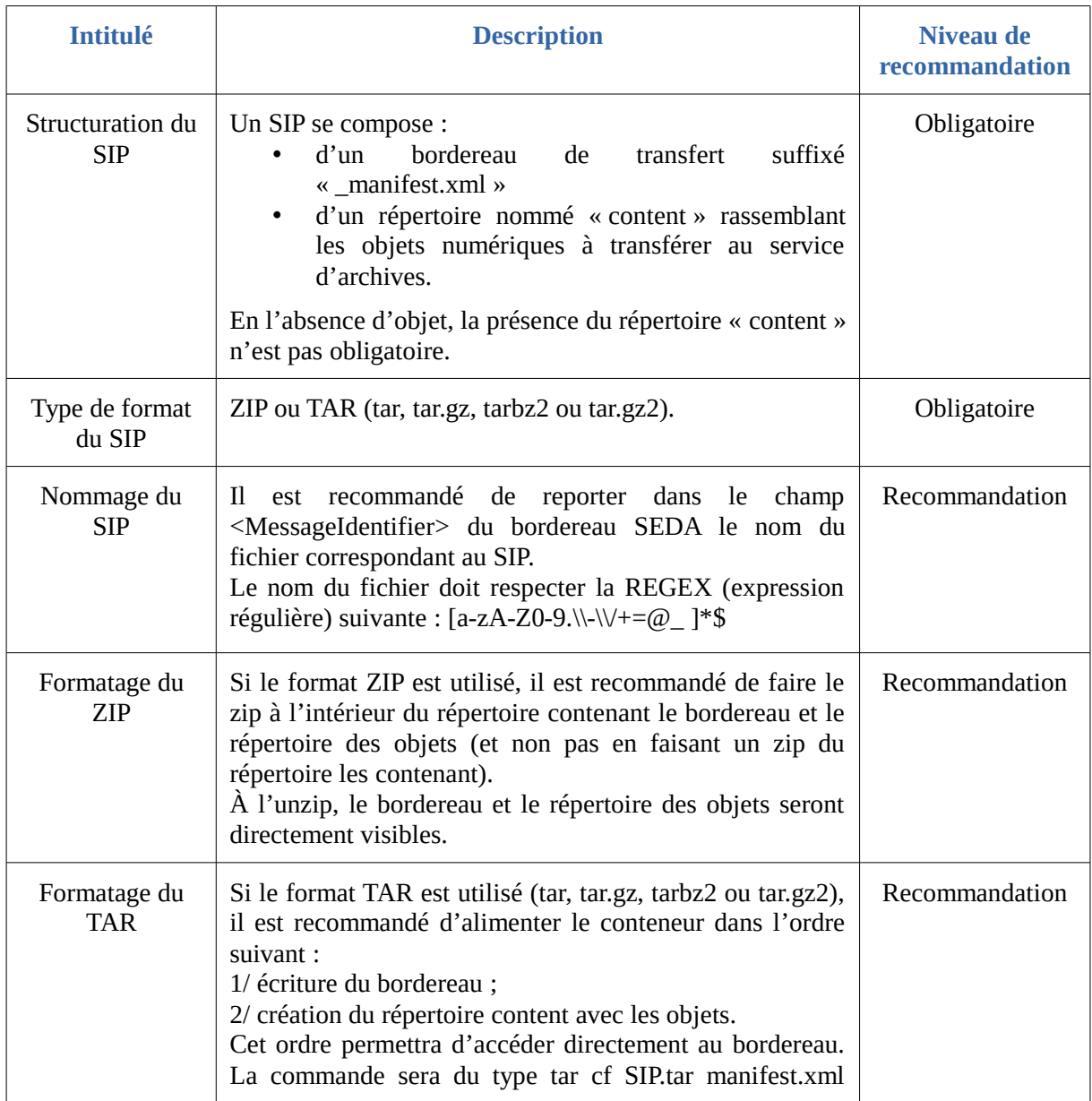

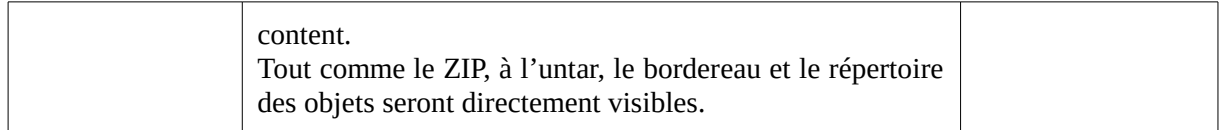

#### *2.2. Le bordereau*

À la racine du SIP se trouve le bordereau qui décrit l'ensemble des métadonnées du paquet à archiver. Il est composé :

- d'un en-tête (Identifiant du lot d'archives et celui de la convention de transfert) ;
- d'une déclaration des objets binaires (DataObjectPackage > BinaryDataObject) ou des objets physiques (DataObjectPackage > PhysicalDataObject) ;
- d'une description des archives représentées par ces objets :
	- Métadonnées descriptives : DescriptiveMetadata ;
	- Métadonnées de gestion : ManagementMetadata ;
	- Arborescence intellectuelle : ArchiveUnit ;
- des déclarations du service versant et du service d'archives (fin de message où figurent les identités du service d'archives et du service versant).

Il est possible d'ajouter des champs supplémentaires non définis dans le SEDA. Les extensions possibles ainsi que celles utilisées dans la solution logicielle Vitam sont présentées dans la partie annexe 1 du présent document.

Un même document peut être représenté par plusieurs fichiers et prendre ainsi plusieurs formes tout en conservant une cohérence intellectuelle, par exemple :

- une photographie peut être transférée à un service d'archives sous deux formes différentes :
	- un fichier en Basse Définition pour des besoins de diffusion rapide
	- un fichier ou master de conservation en Haute Définition.

Ces deux fichiers correspondant à la même photographie répondent à deux usages différents de cette dernière ;

• le format des fichiers correspondant à la photographie peut avoir fait l'objet de transformations au cours du temps, via des migrations de formats. Il pourra être nécessaire de transférer au service d'archives plusieurs versions d'un même document, en fonction de la politique de conservation du service. Un même document pourra ainsi être transféré au même moment dans son format d'origine et dans un format généré à l'occasion d'une opération de migration. Ces deux fichiers en versions différentes correspondent à la même photographie.

D'après le SEDA, ces différentes formes (fichiers) prises par une même archive doivent être regroupées dans un groupe d'objets représentant l'unité intellectuelle.

Le SEDA représente ce groupe d'objets de deux manières différentes :

• création du groupe d'objets (DataObjectGroup) en utilisant la balise

<DataObjectGroup> et création, dans cette balise <DataObjectGroup>, des objets qui le constituent. Chaque objet doit déclarer la version ou l'usage auquel il correspond via la balise <DataObjectVersion> ;

• déclaration dans le bordereau du groupe d'objets (DataObjectGroup) par un seul des objets lui appartenant via la balise <DataObjectGroupId>, l'autre objet y fera référence via la balise <DataObjectGroupReferenceId>. Chaque objet doit déclarer la version ou l'usage auquel il correspond via la balise <DataObjectVersion>.

**NB1 : le groupe d'objets ne doit être utilisé que pour les différents usages d'une même archive. À titre d'illustration, lorsque le SIP est généré à partir d'une arborescence de fichiers, il est obligatoire de créer autant d'ArchiveUnit que de fichiers enregistrés dans l'arborescence, sauf dans le cas où ces fichiers constituent des usages différents d'une même archive au sens intellectuel du terme.**

Par exemple, un répertoire d'une arborescence de fichiers contient 4 fichiers. Lors de la génération du bordereau à intégrer dans le SIP, une ArchiveUnit devra être créé pour le répertoire et 4 ArchiveUnits pour chacun des fichiers enregistrés dans le répertoire. Les ArchiveUnits correspondant aux fichiers référenceront dans le bordereau les BinaryDataObjects correspondant aux fichiers.

**NB2 : seuls les usages et versions existants ou nécessaires à la conservation et à l'accès aux archives doivent être transférés dans la solution logicielle Vitam. Si une archive à transférer n'existe que sous une seule forme (considérée par défaut comme un « original numérique »), elle peut n'être transférée que sous cette forme.**

Pour automatiser les transferts de SIP depuis une application d'un service producteur au service d'archives, il sera utile d'établir un profil d'archivage SEDA<sup>[2](#page-11-0)</sup>. Le profil d'archivage permettra d'identifier les documents à transférer au service d'archives, de déterminer des métadonnées utiles, de définir les règles de gestion à associer aux archives (durées d'utilité administrative, délai de communicabilité, etc.) et de structurer l'information dans chaque versement.

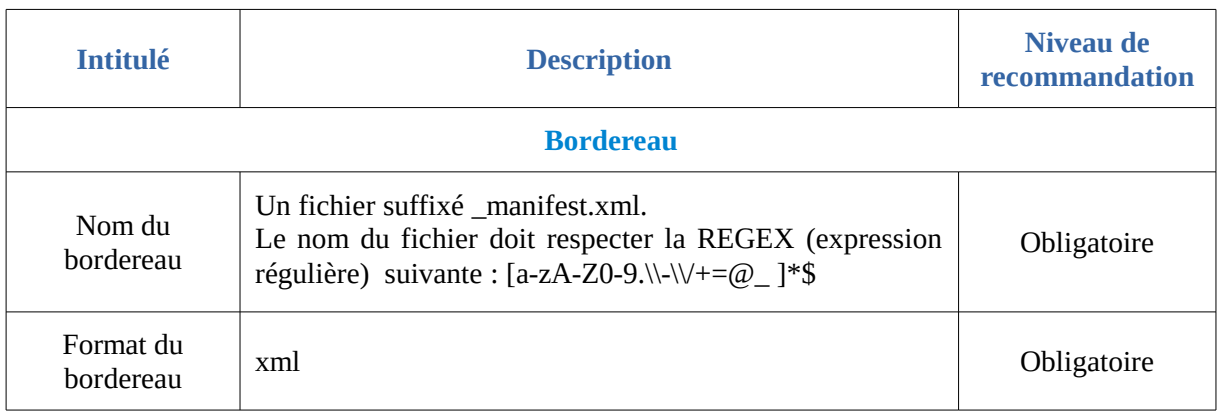

Les directives de l'équipe projet Vitam sur l'implémentation sont les suivantes.

<span id="page-11-0"></span>2 Voir la documentation spécifique sur les profils d'archivage SEDA (https://francearchives.fr/seda/).

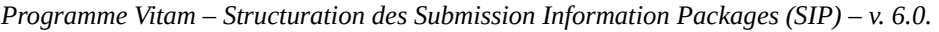

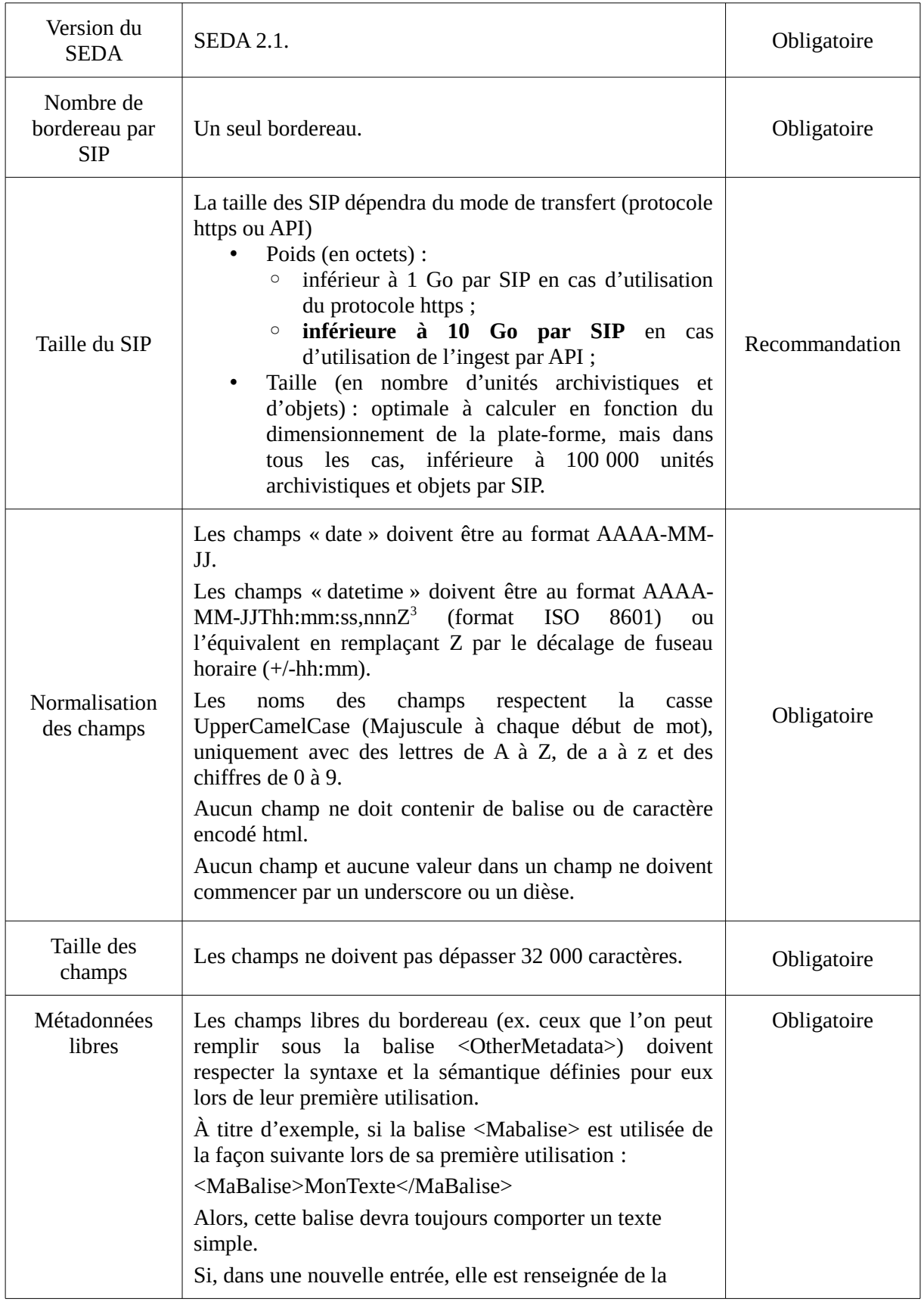

<span id="page-12-0"></span>3 - Pour tous les formats acceptés dans la norme ISO 8601, il est possible de spécifier le fuseau horaire : [https://fr.wikipedia.org/wiki/ISO\\_8601#Fuseau\\_horaire](https://fr.wikipedia.org/wiki/ISO_8601#Fuseau_horaire)

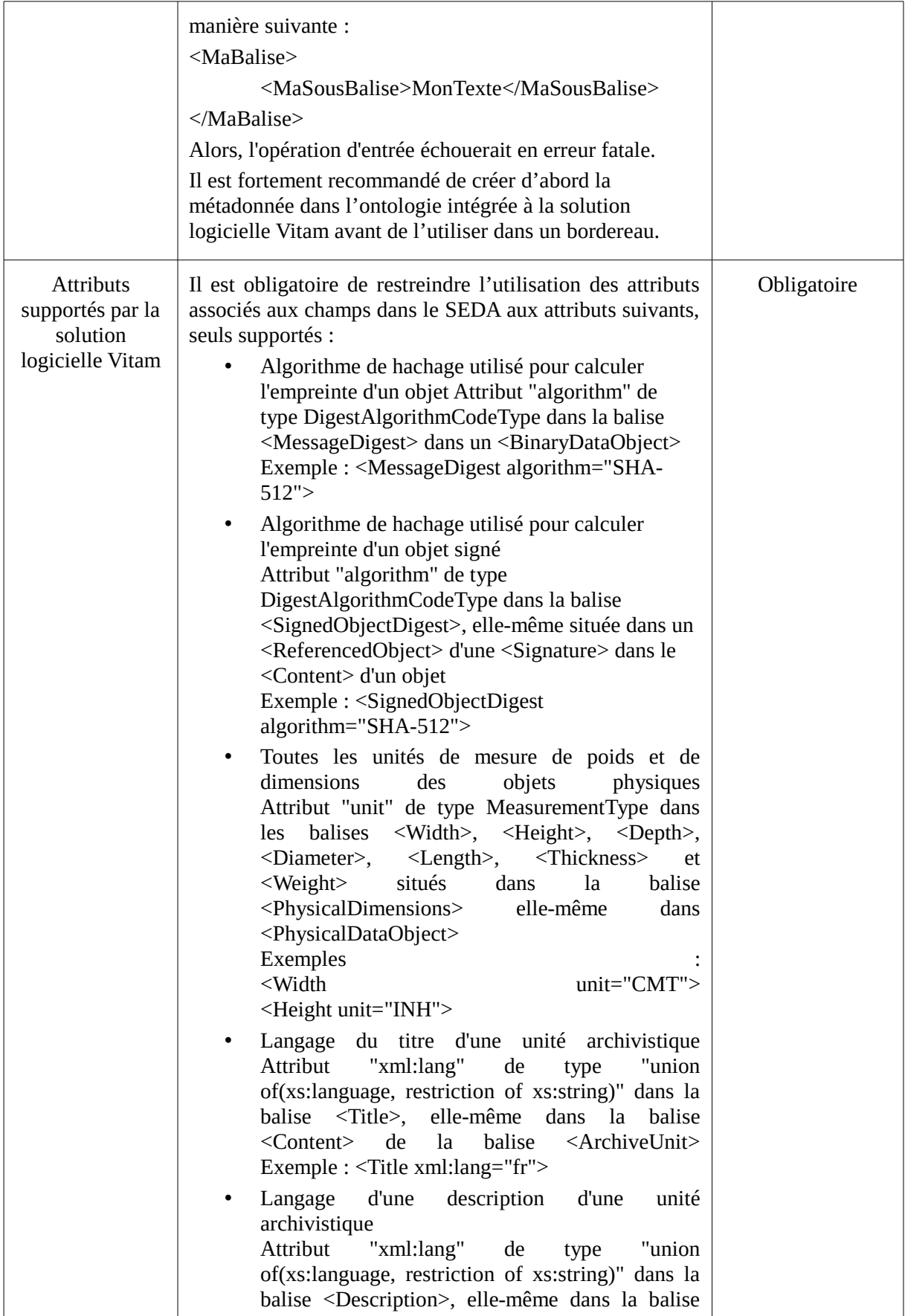

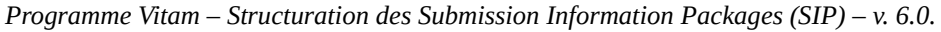

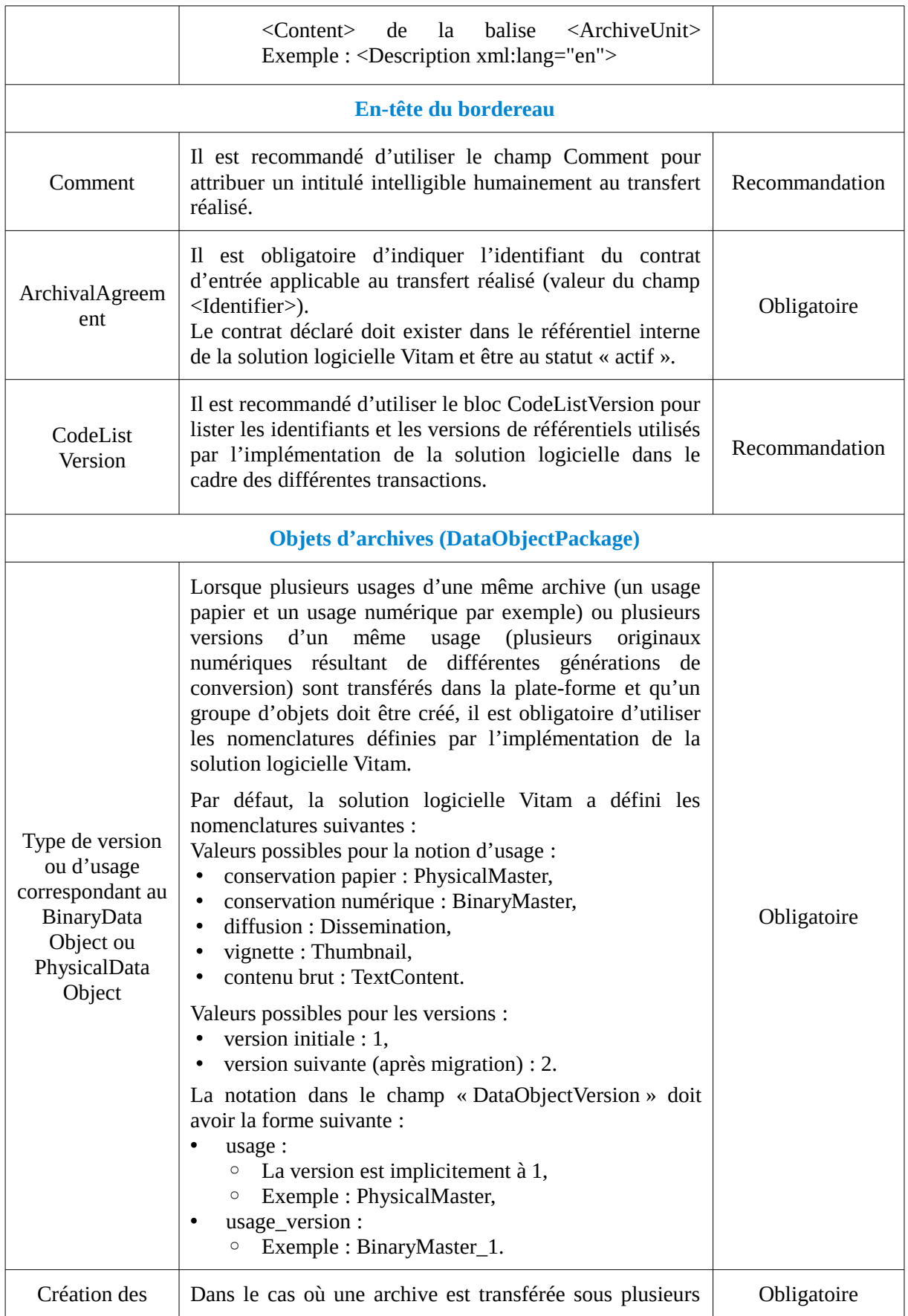

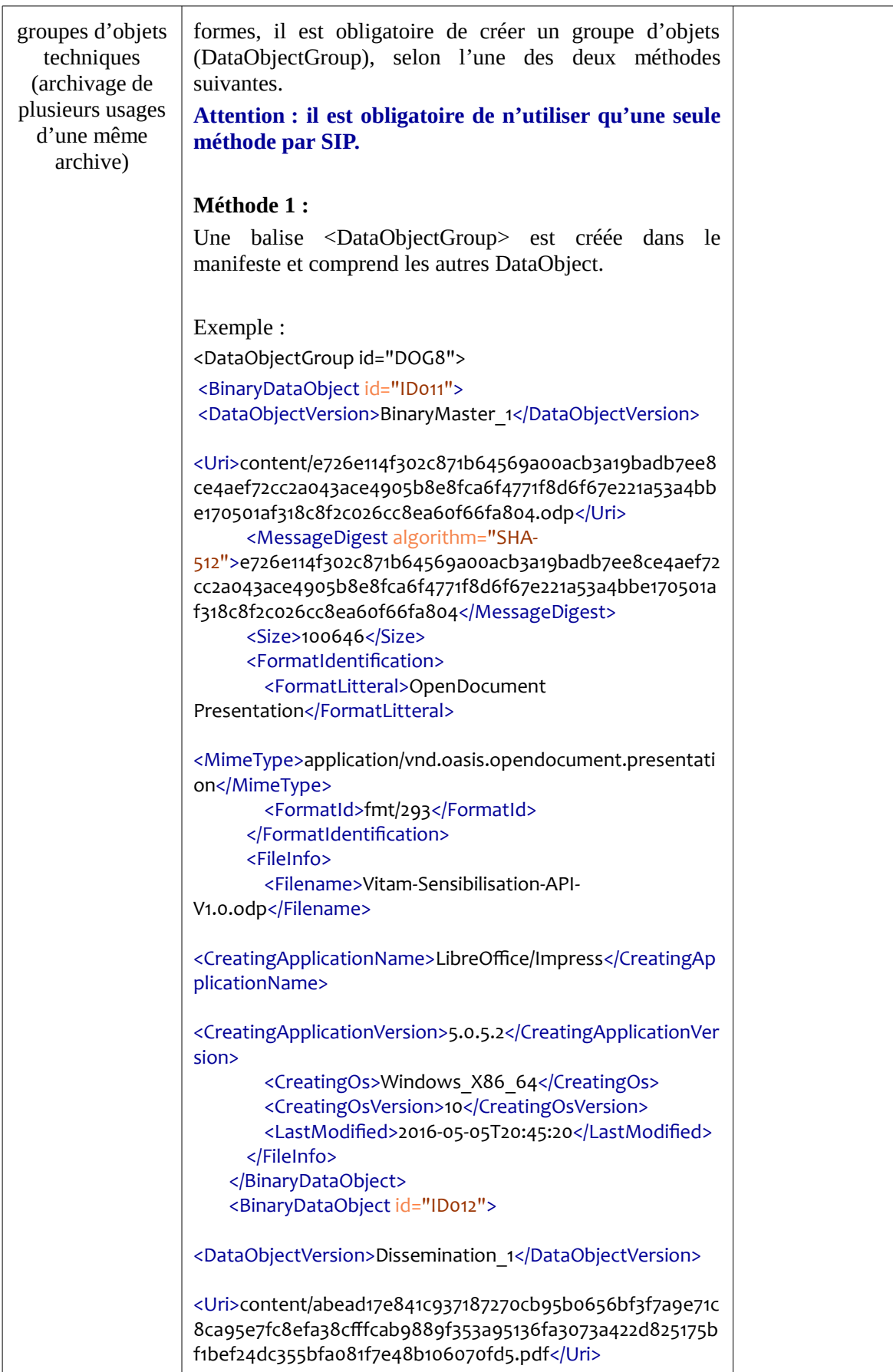

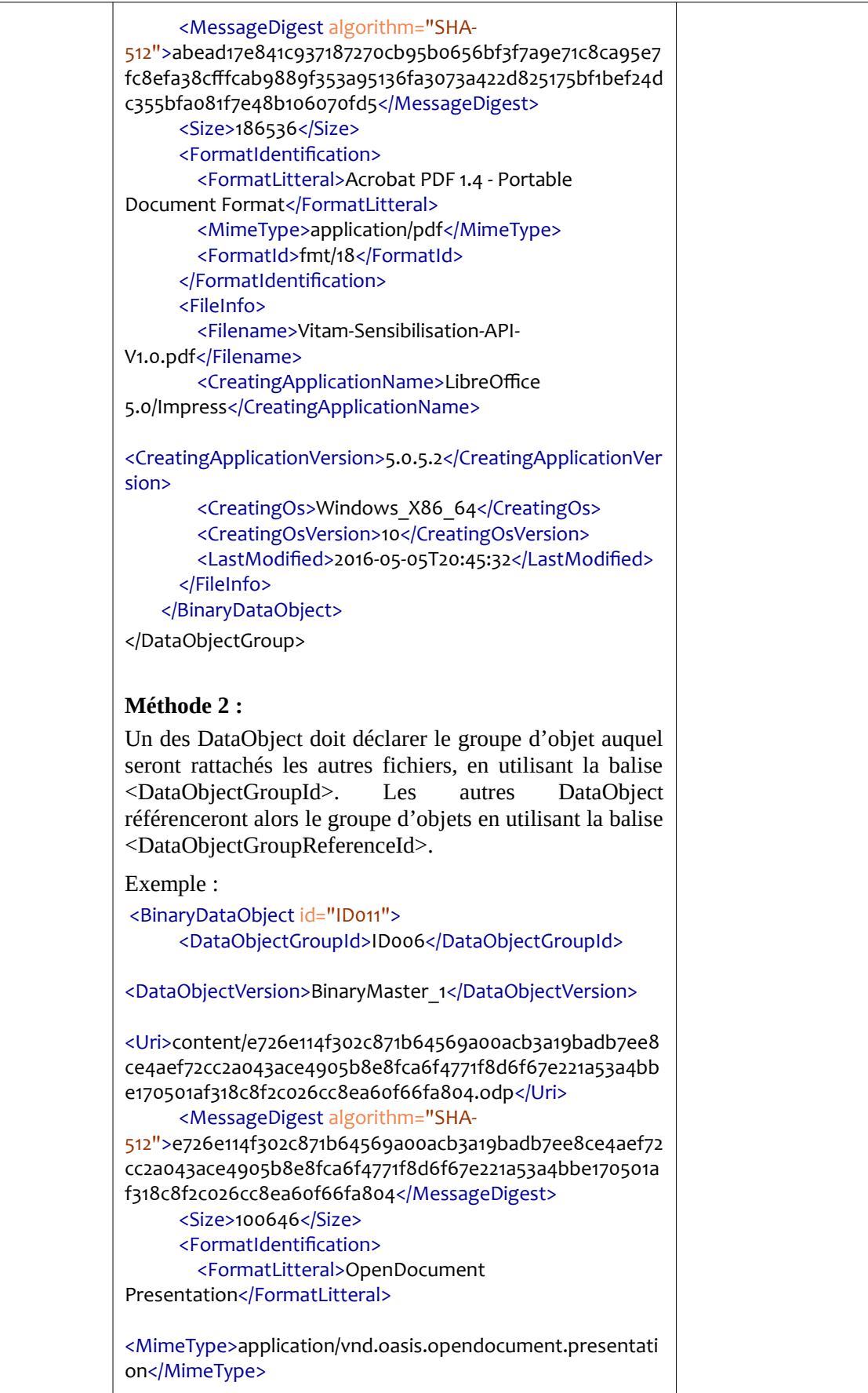

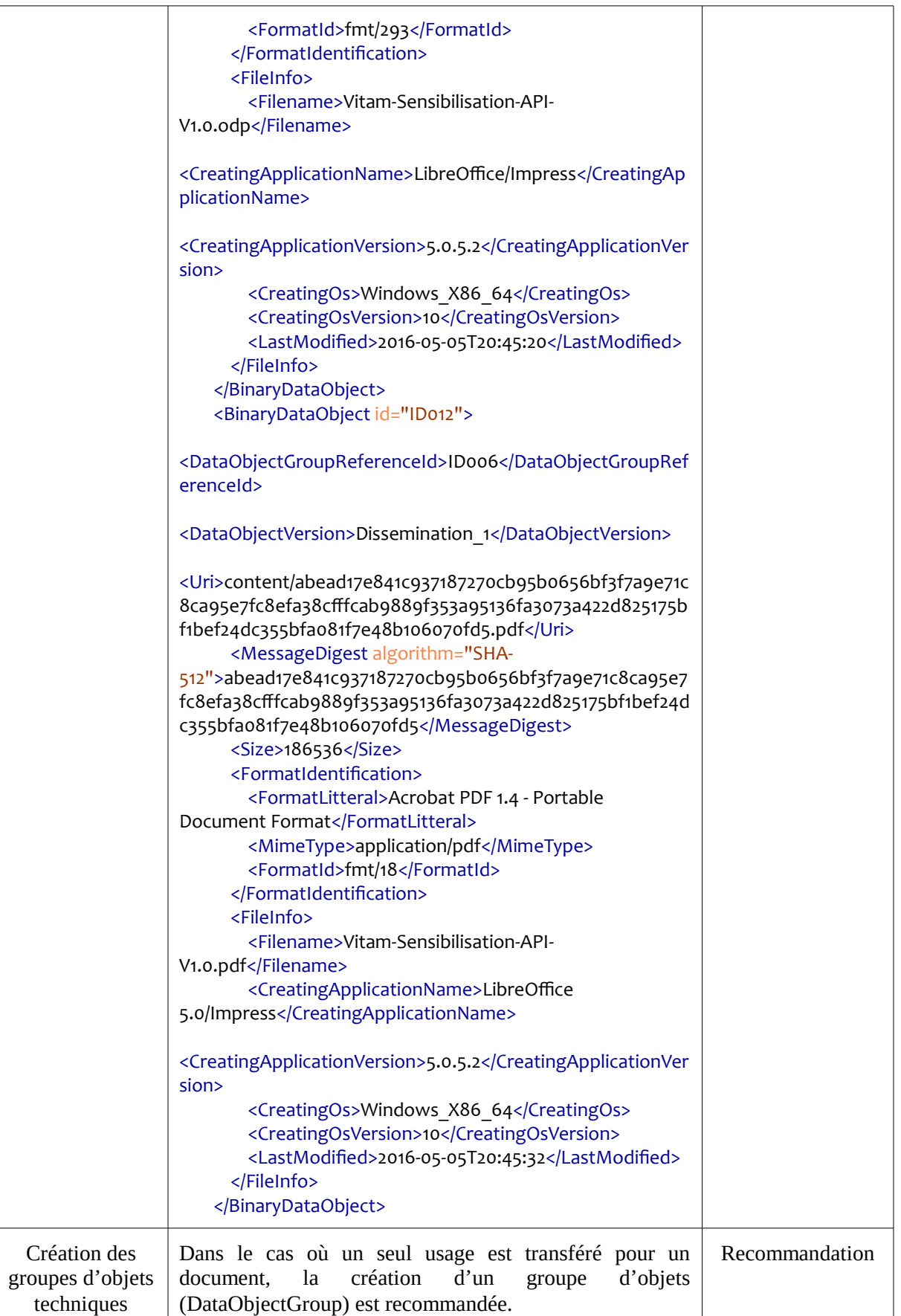

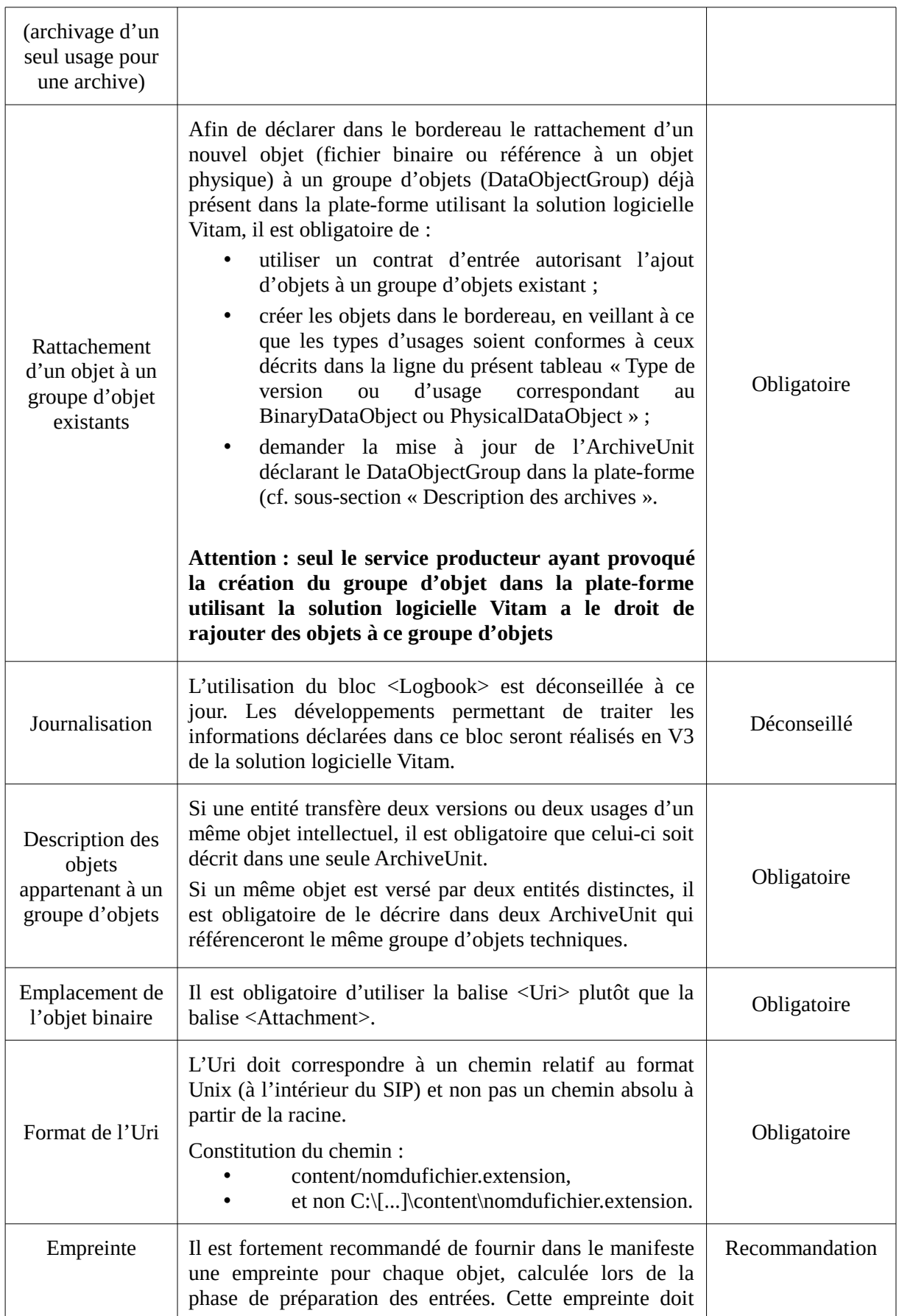

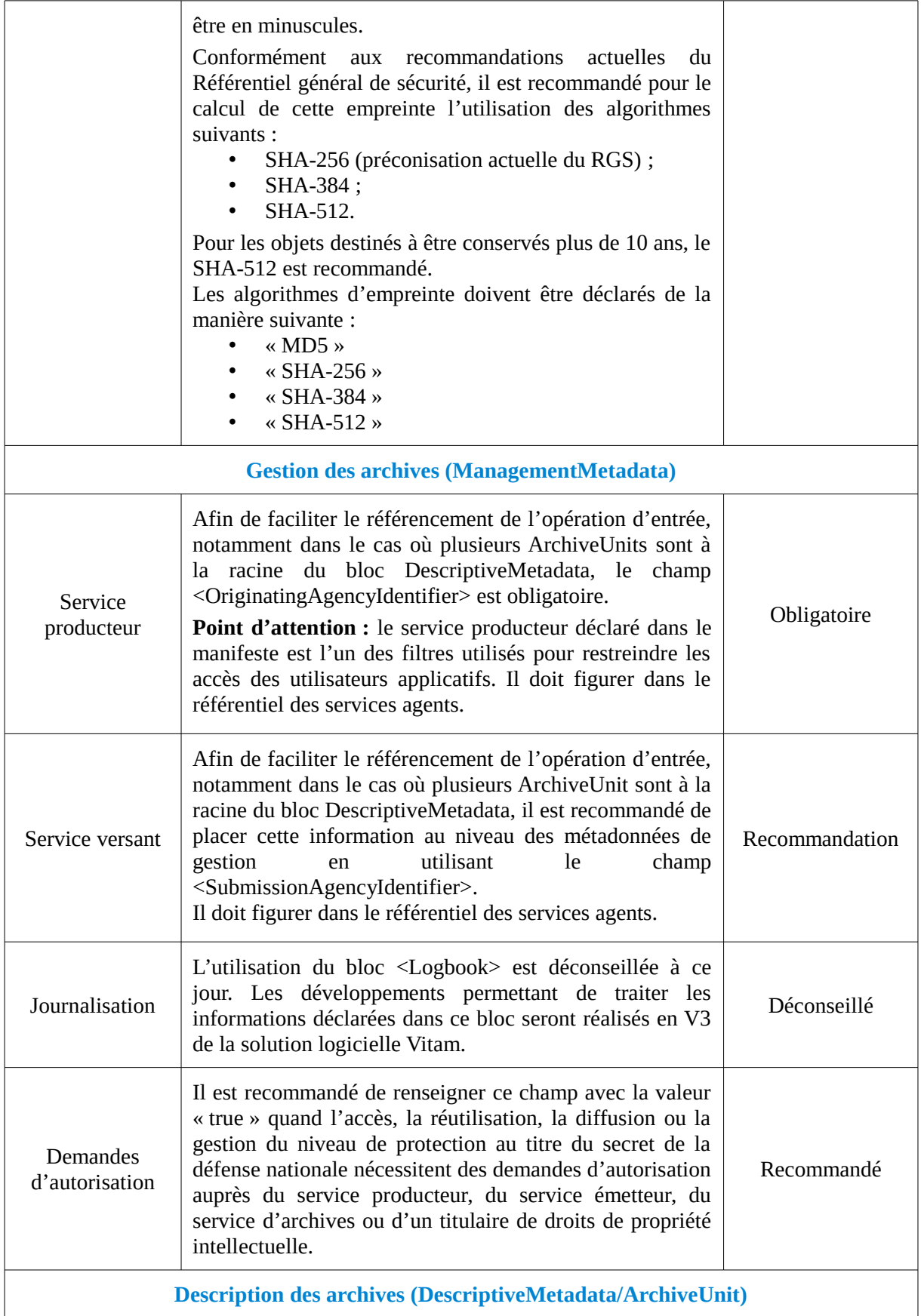

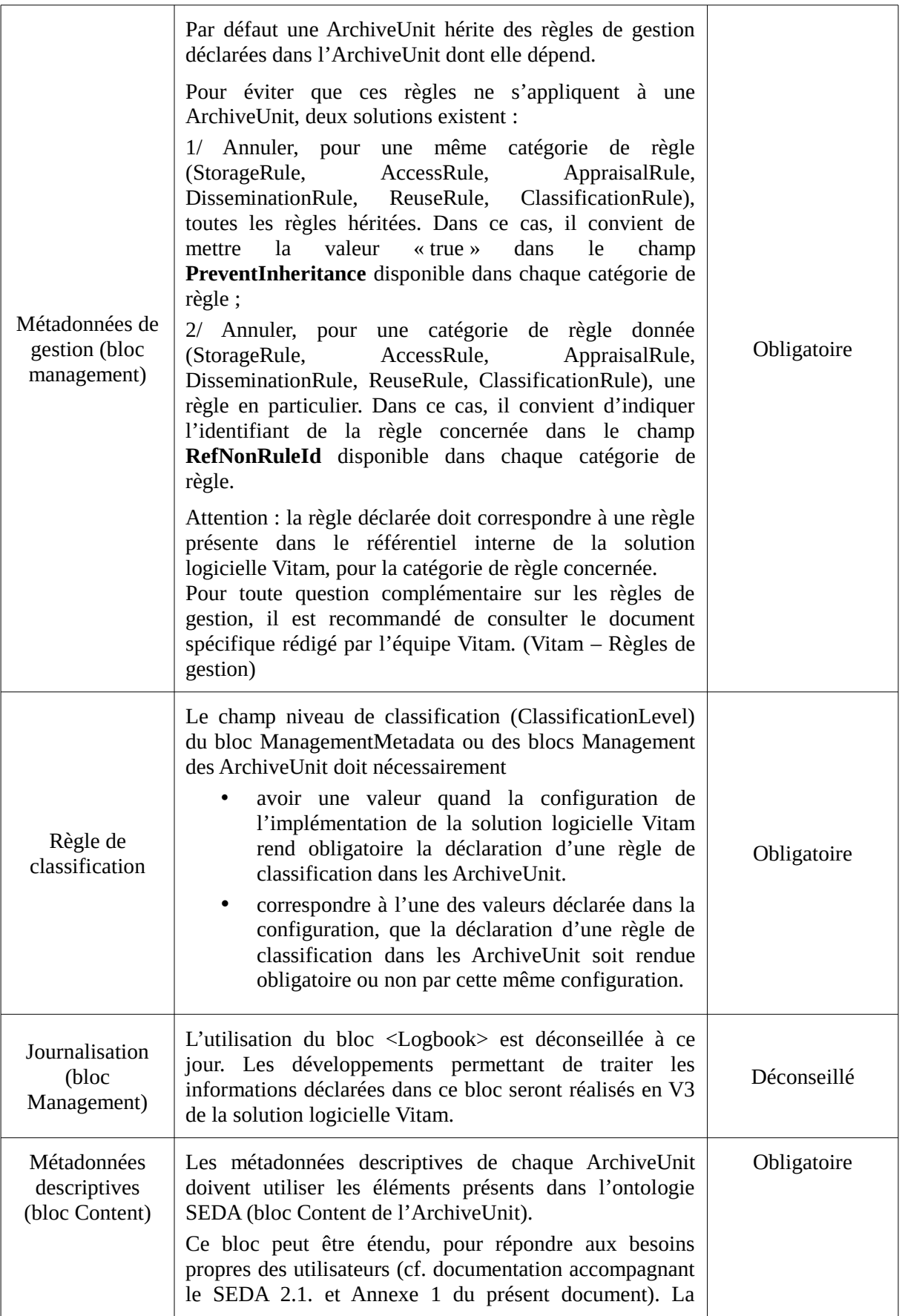

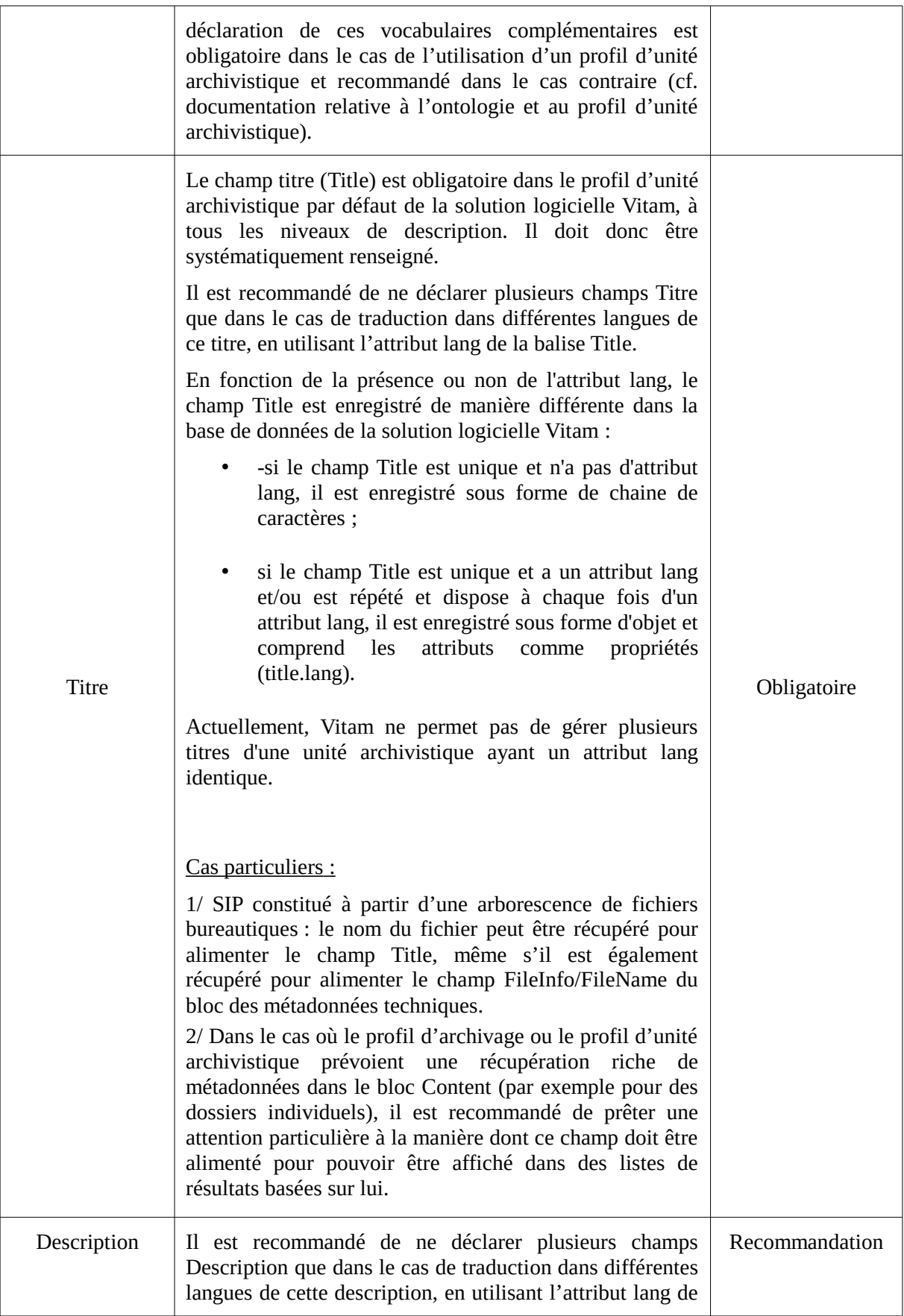

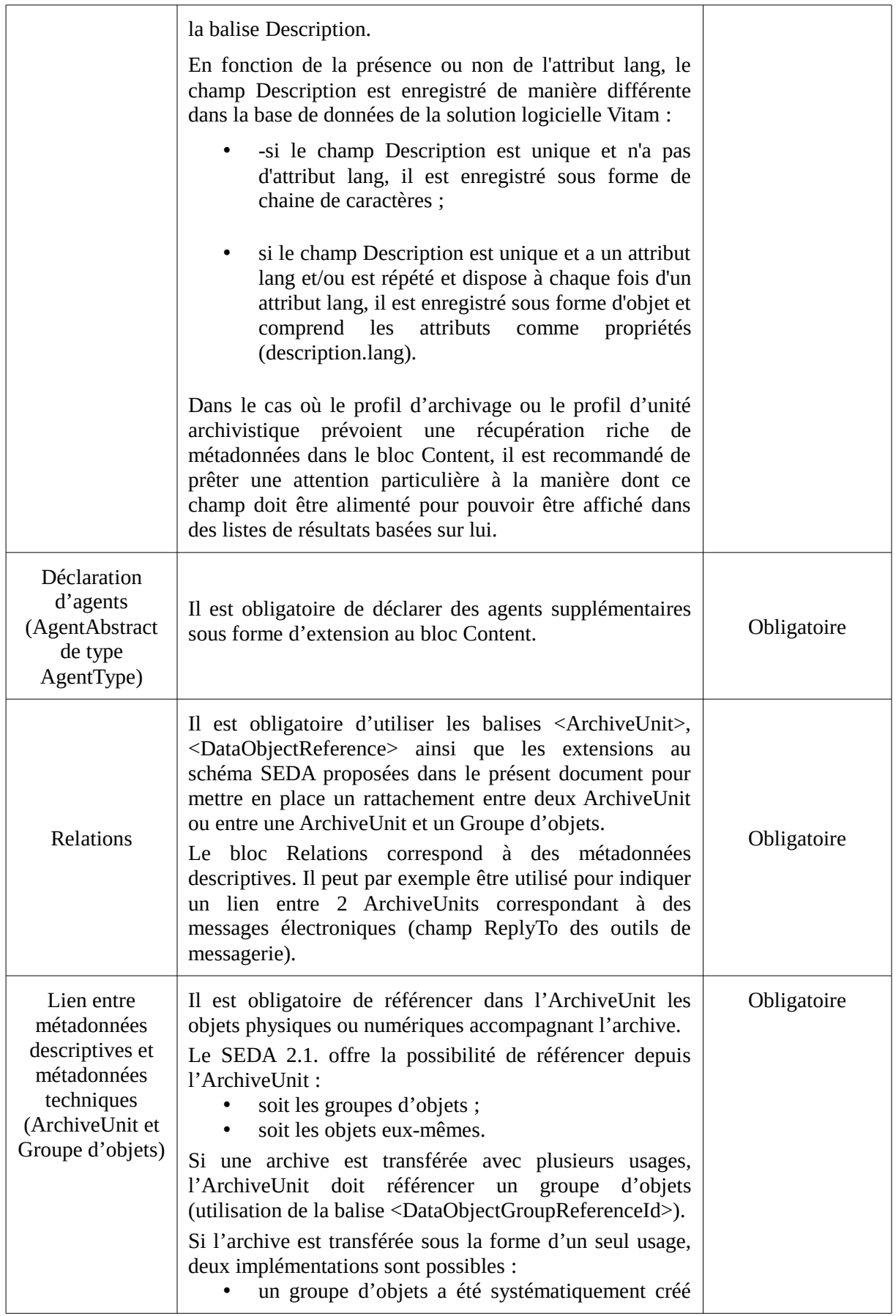

 $\overline{1}$ 

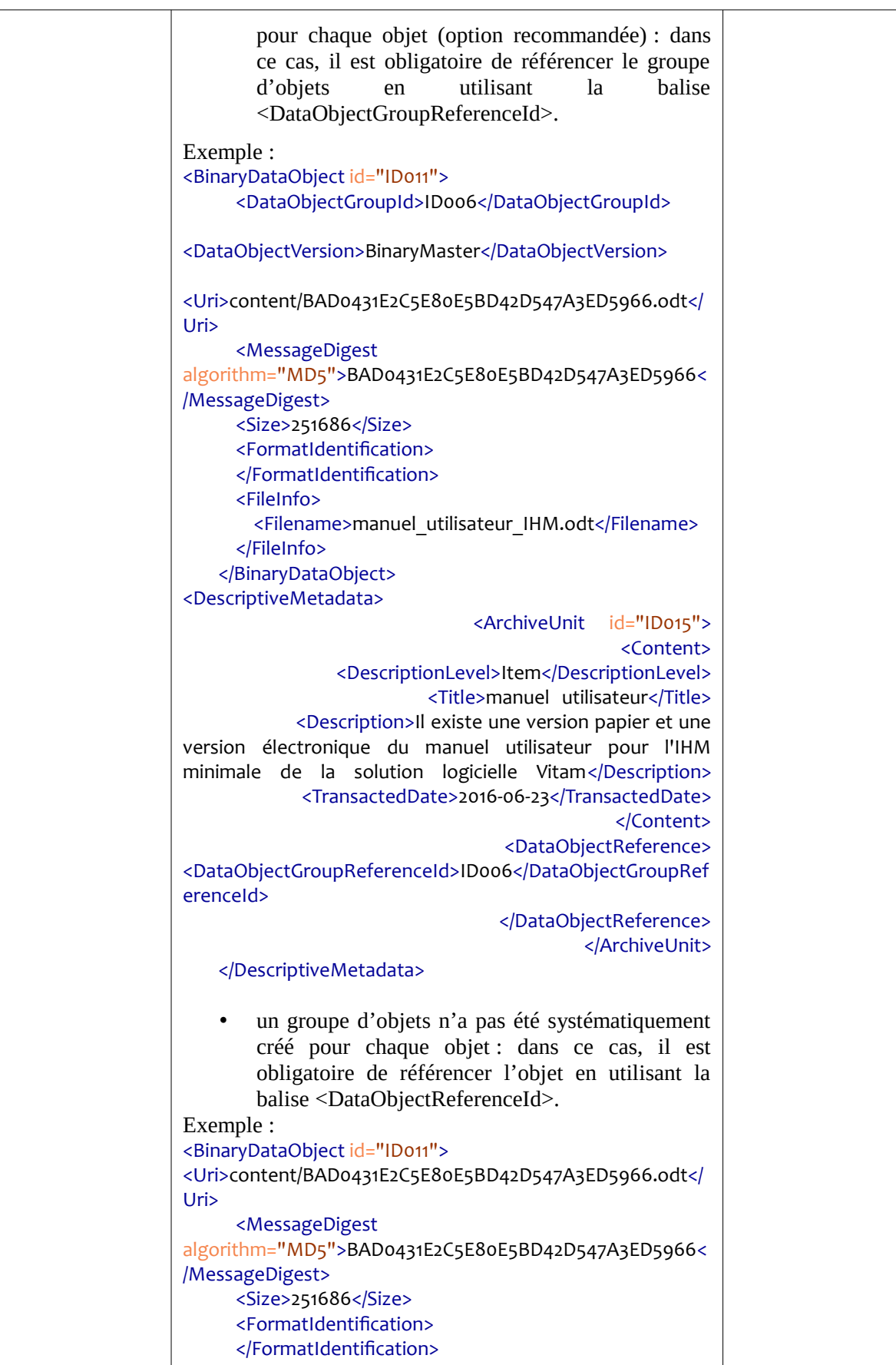

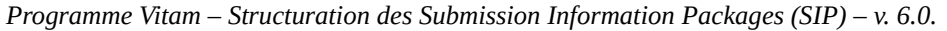

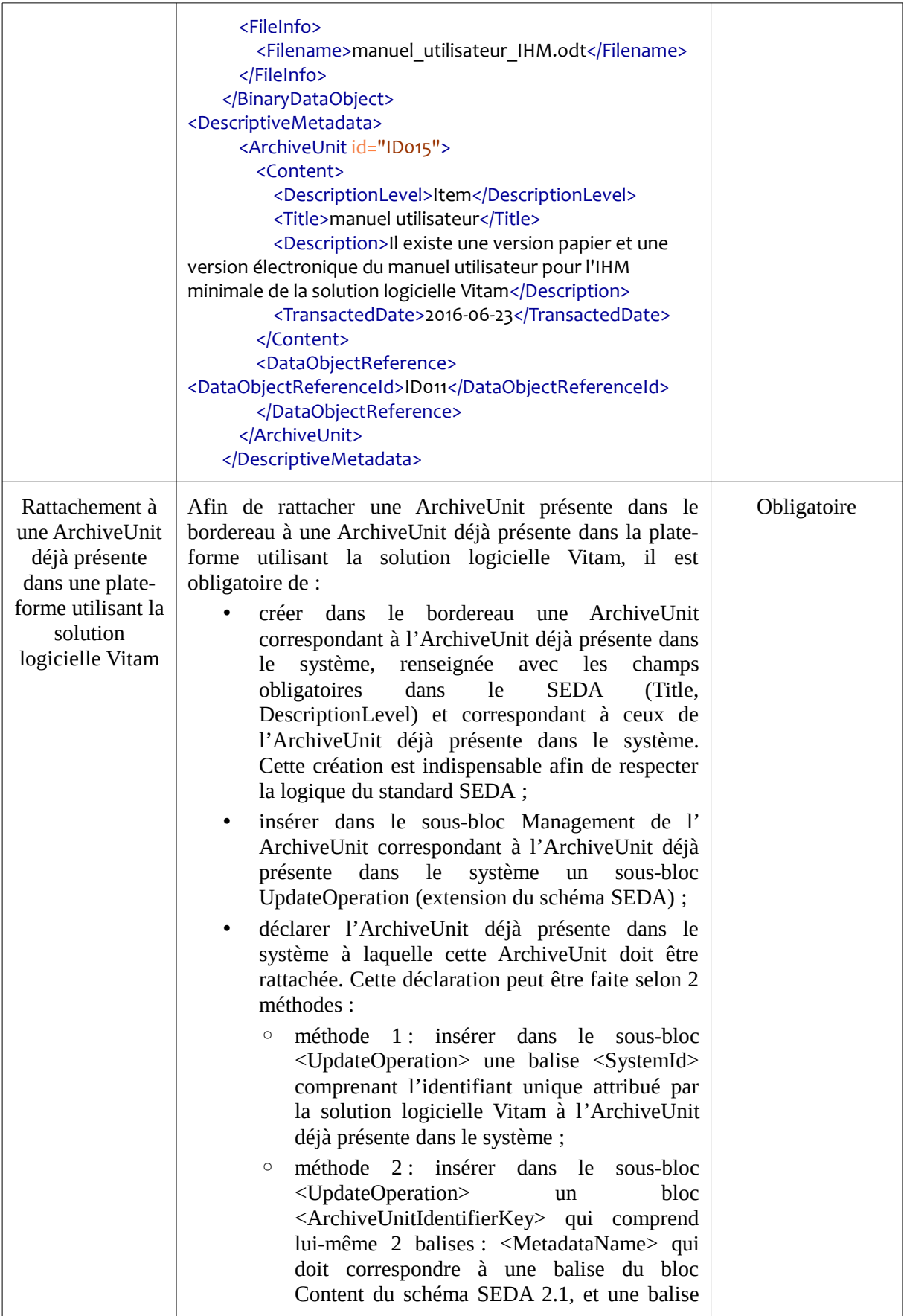

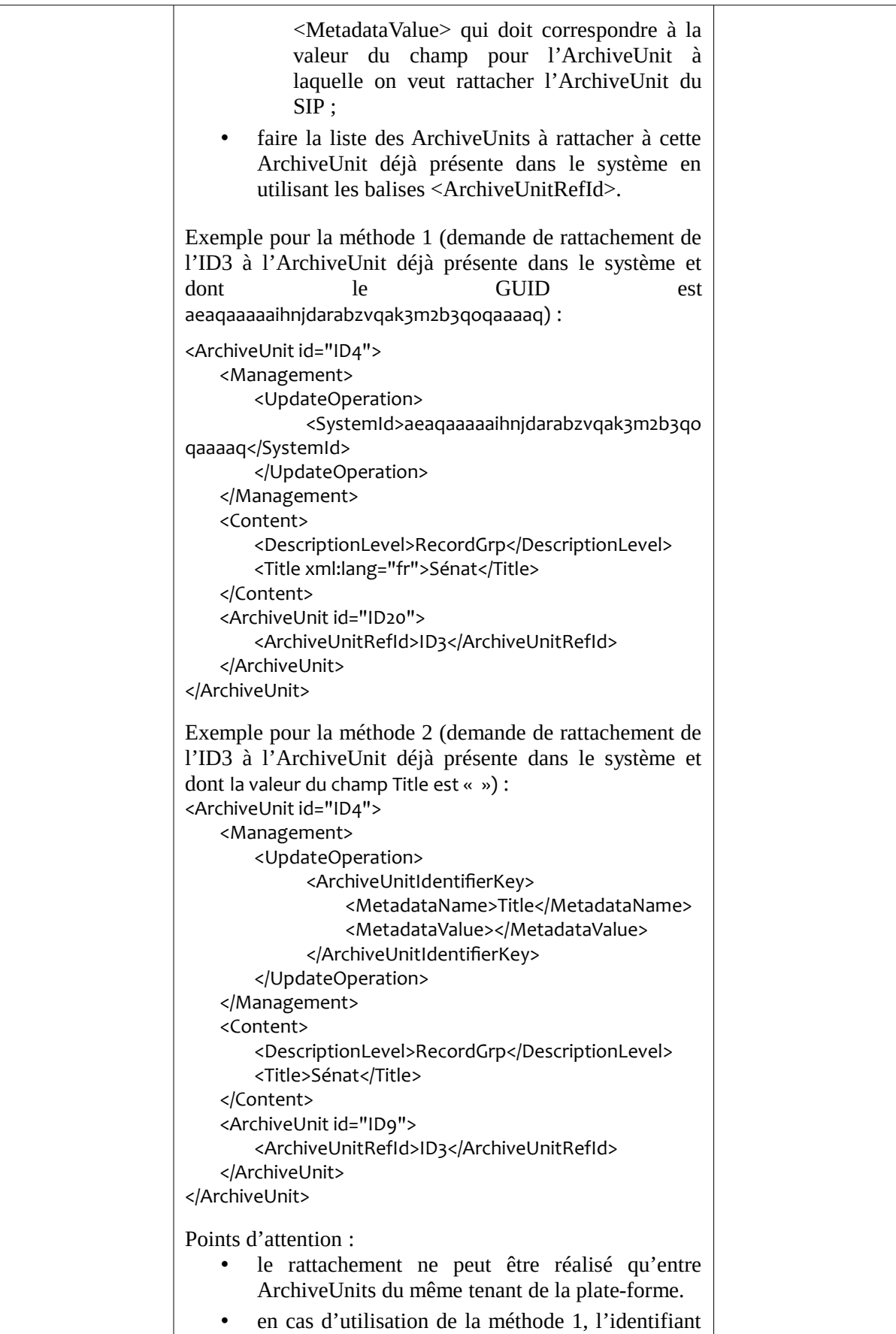

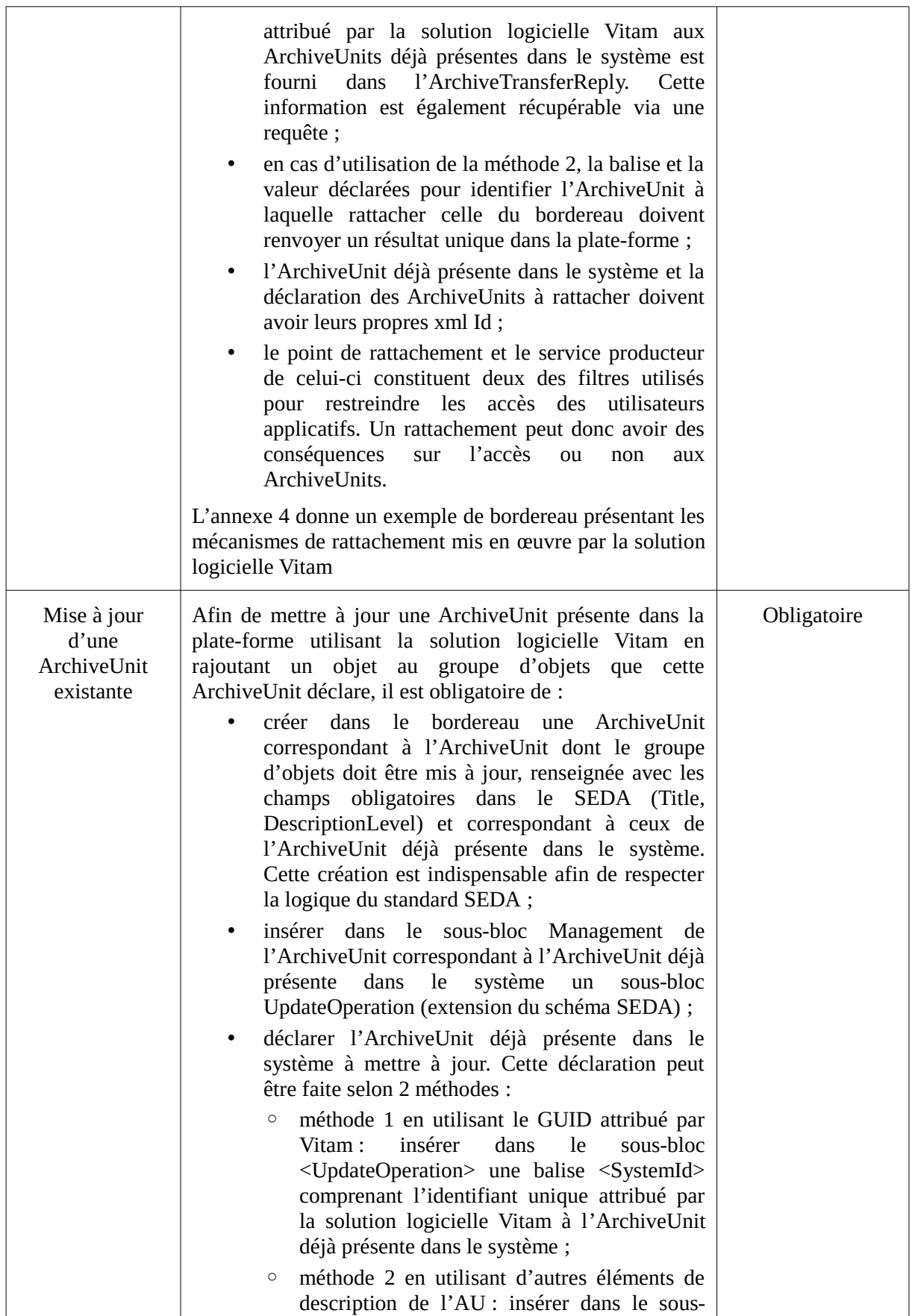

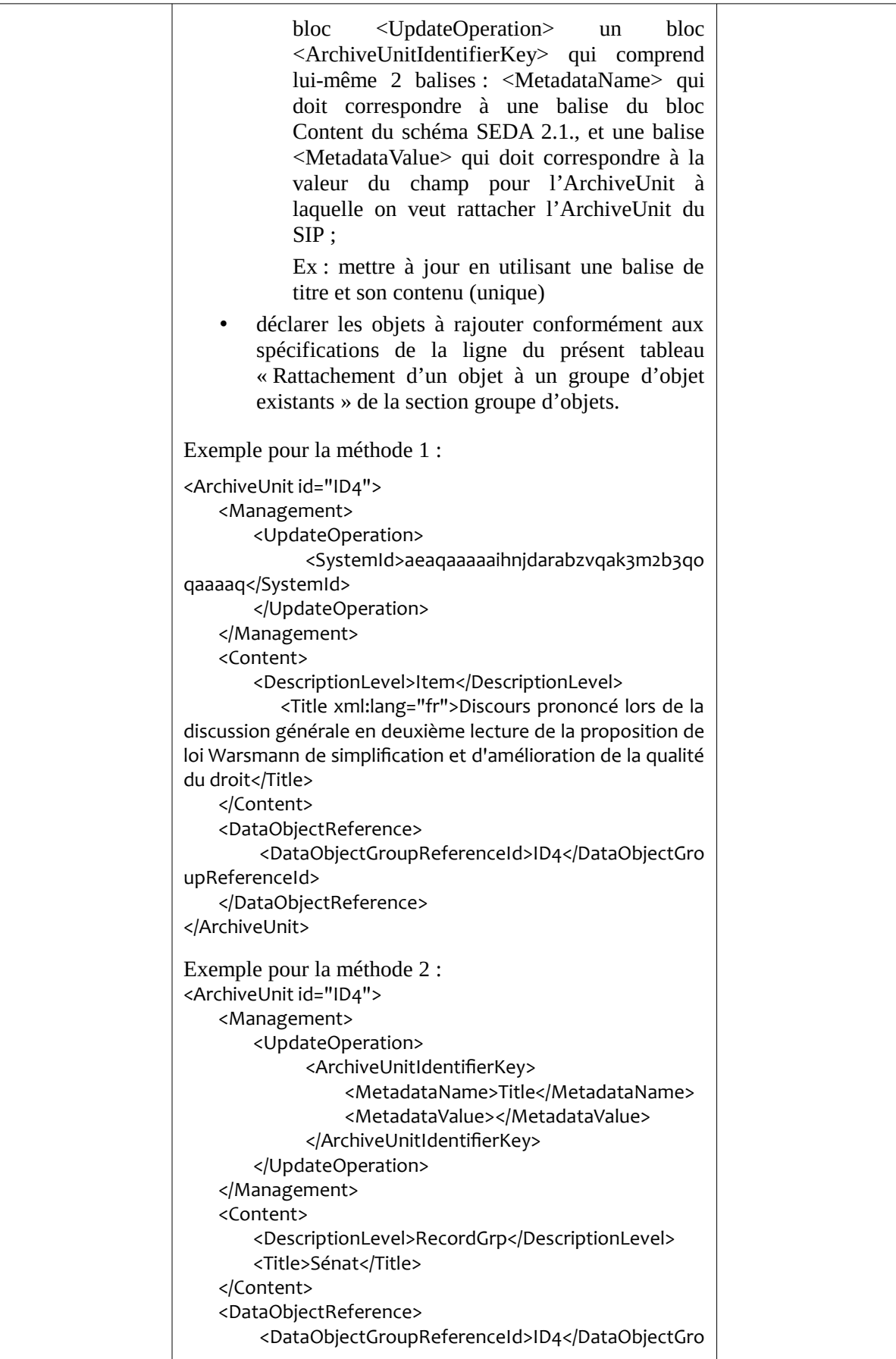

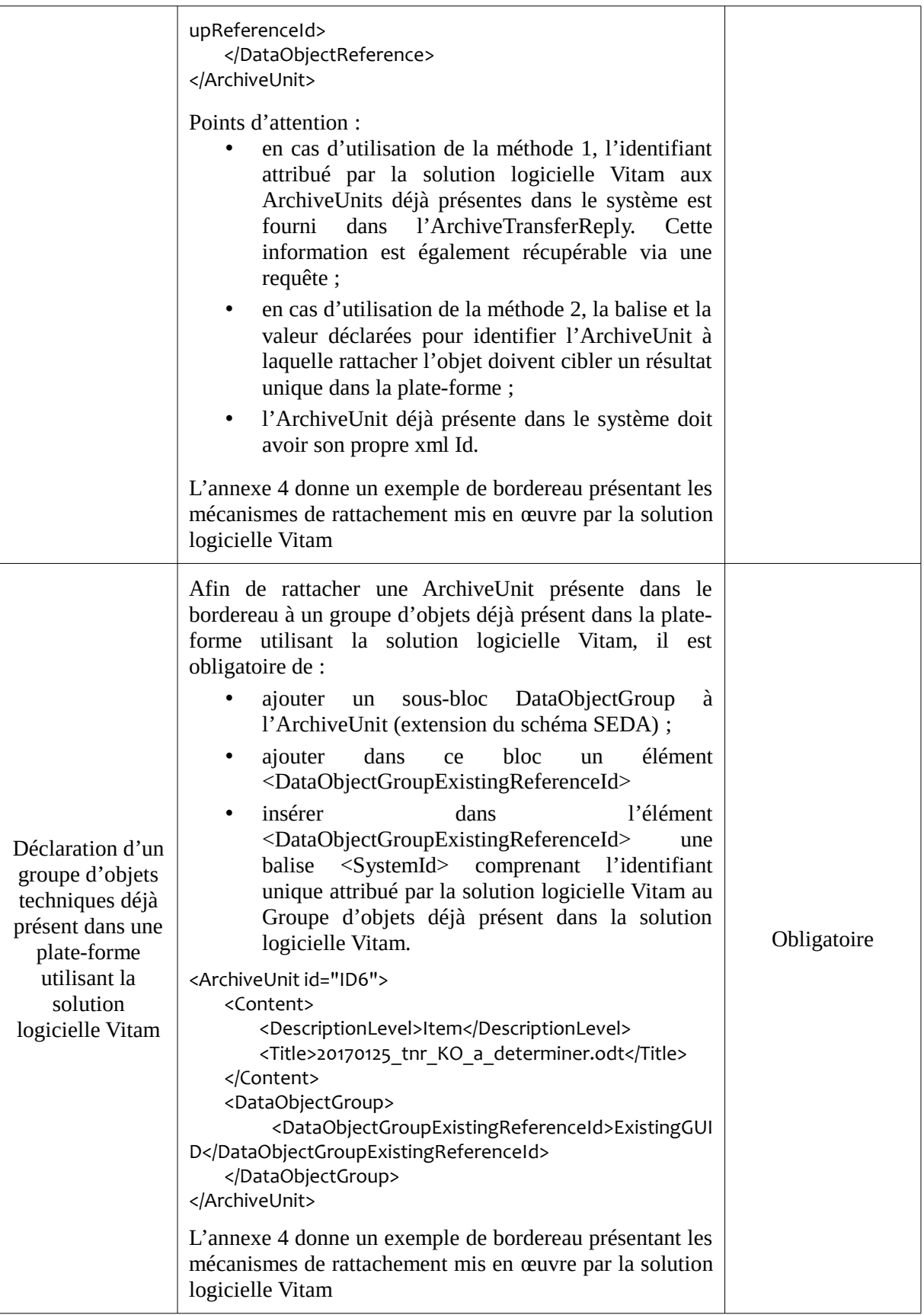

Trois exemples de bordereaux sont proposés en annexe :

- un exemple de bordereau (annexe 2) correspondant à une arborescence de fichiers, avec quelques métadonnées descriptives et aucune métadonnée de gestion ;
- un exemple de bordereau complexe (annexe 3) qui comprend 4 versions d'un même objet intellectuel (groupe d'objets), des métadonnées techniques riches, et quelques métadonnées de description et de gestion ;
- un exemple de bordereau (annexe 4) permettant le rattachement d'une ArchiveUnit à une ArchiveUnit existant dans le système et à un groupe d'objets existant dans le système.

#### *2.3. Le répertoire et ses objets*

À la racine du SIP se trouve un répertoire nommé « Content » qui regroupe un ou plusieurs objets numériques.

Les directives de l'équipe projet Vitam sur son implémentation sont les suivantes.

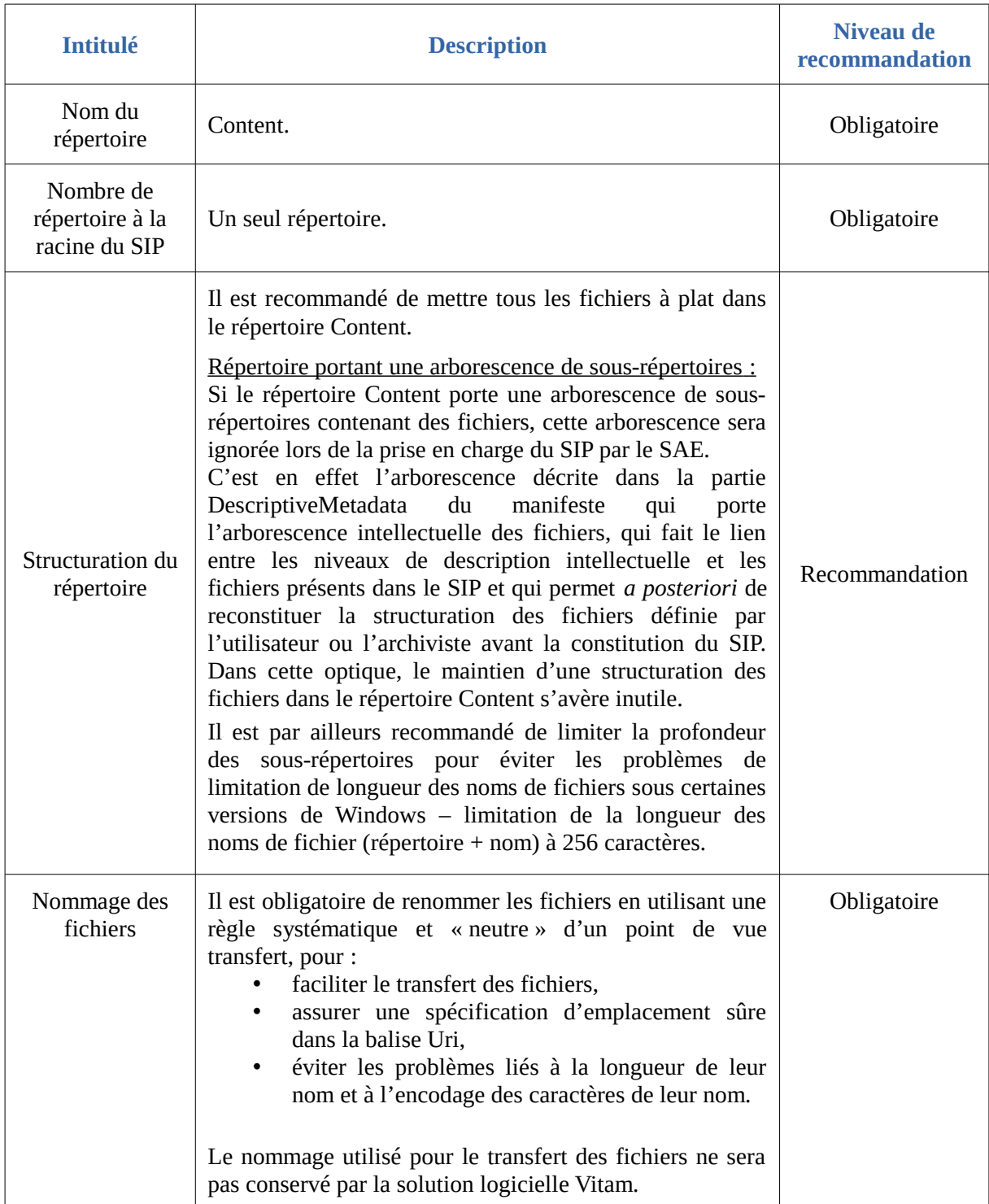

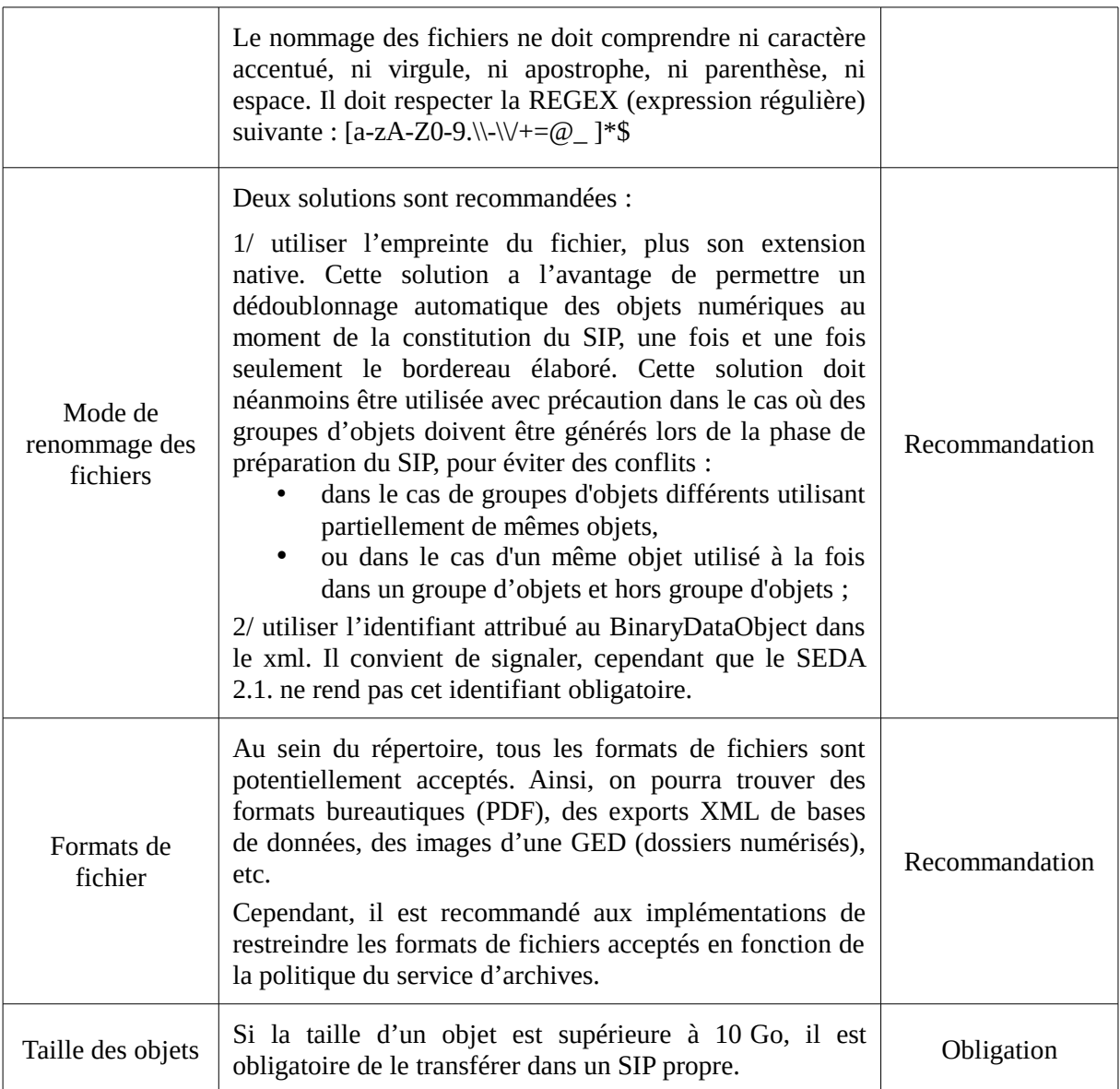

## **3. Import dans Vitam**

Les SIP peuvent être transférés dans la plate-forme utilisant la solution logicielle Vitam :

- manuellement depuis le poste d'un utilisateur ou d'un administrateur ;
- par flux automatisés.

Les directives de l'équipe projet Vitam sur l'implémentation sont les suivantes.

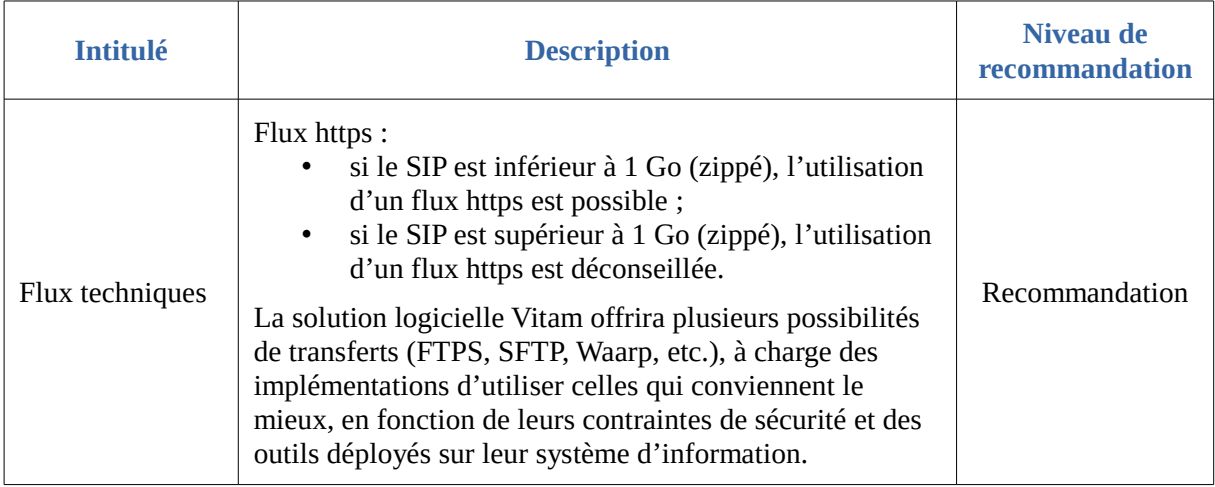

### **Annexes**

#### *Annexe 1 : extensions du schéma SEDA*

Les extensions techniquement possibles sont les suivantes.

Des extensions dont la définition est obligatoire pour que le schéma soit valide (extensions par substitution, de type abstract). Sont concernées :

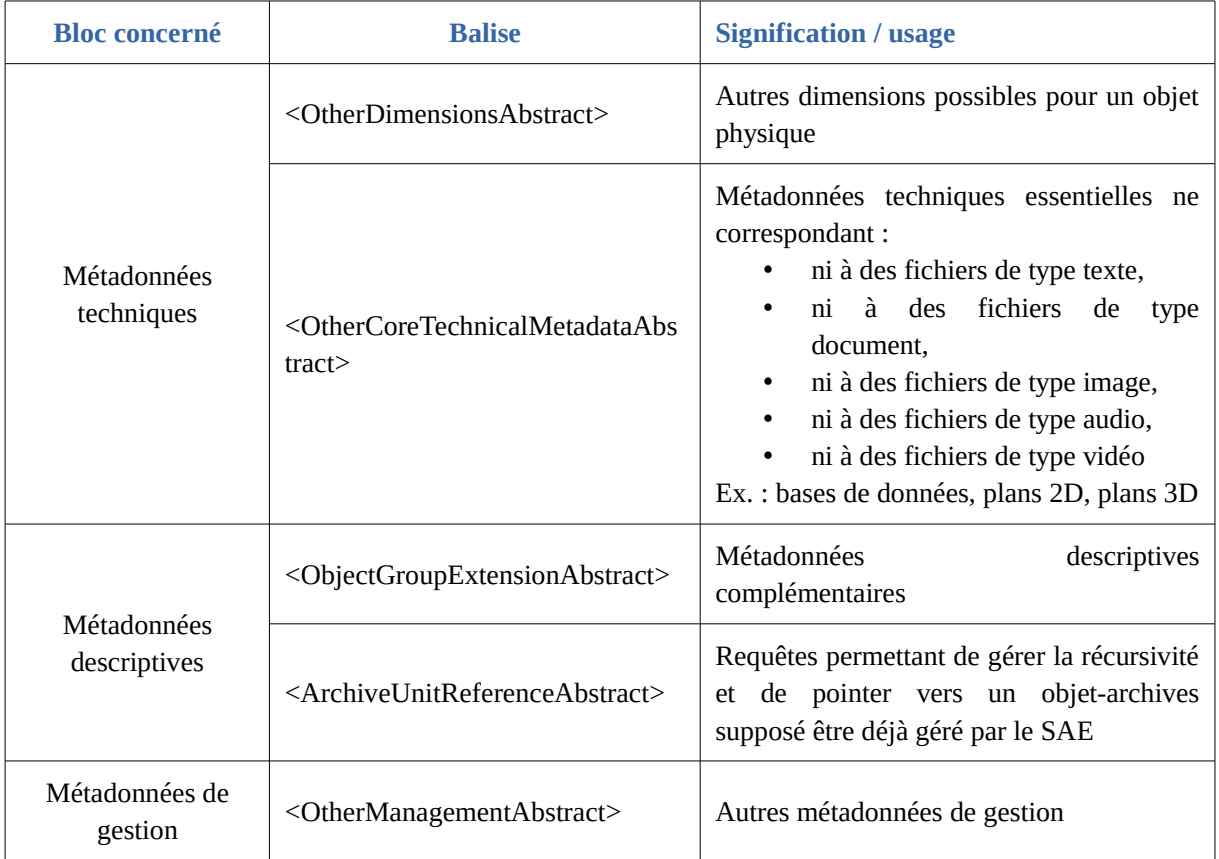

Des extensions dont la définition n'est pas obligatoire pour que le schéma soit valide (extensions par redéfinition, de type OpenType). Leur type peut être défini selon les besoins des utilisateurs qui peuvent y mettre ce qu'ils veulent. Aucune vérification sur ces extensions ne pourra être faite lors des transactions tant que le type de ces extensions n'est pas défini. Sont concernés :

![](_page_33_Picture_196.jpeg)

![](_page_34_Picture_138.jpeg)

![](_page_34_Picture_139.jpeg)

Le schéma utilisé dans la solution logicielle Vitam à la date de publication de ce document utilise à ce jour les extensions suivantes :

![](_page_34_Picture_140.jpeg)

#### *Annexe 2 : exemple de bordereau « simple » réalisé pour un jeu de test Vitam*

NB : cet exemple a été généré à partir d'une arborescence de fichiers, en utilisant le générateur de SIP développé par l'équipe Vitam. Il n'a été procédé à aucun enrichissement des métadonnées de gestion, ce qui ne signifie aucunement qu'il ne soit pas possible de le faire.

```
<?xml version="1.0" ?>
<ArchiveTransfer xmlns:xlink="http://www.w3.org/1999/xlink"
xmlns:pr="info:lc/xmlns/premis-v2"
     xmlns="fr:gouv:culture:archivesdefrance:seda:v2.1"
     xmlns:xsi="http://www.w3.org/2001/XMLSchema-instance"
     xsi:schemaLocation="fr:gouv:culture:archivesdefrance:seda:v2.1 seda-2.1-
main.xsd" xml:id="ID1">
     <Comment>Documentation sur la description archivistique</Comment>
     <Date>2016-09-28T11:17:34</Date>
     <MessageIdentifier>20160928001</MessageIdentifier>
     <ArchivalAgreement>ArchivalAgreement0</ArchivalAgreement>
     <CodeListVersions>
         <ReplyCodeListVersion>ReplyCodeListVersion0</ReplyCodeListVersion>
```

```
<MessageDigestAlgorithmCodeListVersion>MessageDigestAlgorithmCodeListVersion0</Mes
sageDigestAlgorithmCodeListVersion>
```
<MimeTypeCodeListVersion>MimeTypeCodeListVersion0</MimeTypeCodeListVersion>

<EncodingCodeListVersion>EncodingCodeListVersion0</EncodingCodeListVersion>

<FileFormatCodeListVersion>FileFormatCodeListVersion0</FileFormatCodeListVersion>

<CompressionAlgorithmCodeListVersion>CompressionAlgorithmCodeListVersion0</Compres sionAlgorithmCodeListVersion>

<DataObjectVersionCodeListVersion>DataObjectVersionCodeListVersion0</DataObjectVer sionCodeListVersion>

<StorageRuleCodeListVersion>StorageRuleCodeListVersion0</StorageRuleCodeListVersio n>

```
<AppraisalRuleCodeListVersion>AppraisalRuleCodeListVersion0</AppraisalRuleCodeList
Version>
```
<AccessRuleCodeListVersion>AccessRuleCodeListVersion0</AccessRuleCodeListVersion>

<DisseminationRuleCodeListVersion>DisseminationRuleCodeListVersion0</Dissemination RuleCodeListVersion>

<ReuseRuleCodeListVersion>ReuseRuleCodeListVersion0</ReuseRuleCodeListVersion>

<ClassificationRuleCodeListVersion>ClassificationRuleCodeListVersion0</Classificat ionRuleCodeListVersion>

<AuthorizationReasonCodeListVersion>AuthorizationReasonCodeListVersion0</Authoriza tionReasonCodeListVersion>

```
<RelationshipCodeListVersion>RelationshipCodeListVersion0</RelationshipCodeListVer
sion>
     </CodeListVersions>
     <DataObjectPackage xml:id="ID2">
         <BinaryDataObject id="ID7">
             <DataObjectGroupId>ID6</DataObjectGroupId>
             <DataObjectVersion>BinaryMaster</DataObjectVersion>
             <Uri>Content/ID7.pdf</Uri>
             <MessageDigest algorithm="SHA-512"
>064b19fbfb4d8e8975a2c0fb8d4f50e06f75595af72b3faffa381a128bf582b7e6cf4858ab338af19
5c120e1530c49579da335ac593d4b52d8d141405b671329</MessageDigest>
             <Size>1831135</Size>
             <FormatIdentification>
                 <FormatLitteral>Acrobat PDF 1.6 - Portable Document 
Format</FormatLitteral>
                 <MimeType>application/pdf</MimeType>
                 <FormatId>fmt/20</FormatId>
             </FormatIdentification>
             <FileInfo>
                 <Filename>TagLibrary-VersionEAD3.pdf</Filename>
                 <LastModified>2015-09-23T18:18:20.900+02:00</LastModified>
             </FileInfo>
         </BinaryDataObject>
         <BinaryDataObject id="ID13">
             <DataObjectGroupId>ID12</DataObjectGroupId>
             <DataObjectVersion>BinaryMaster_1</DataObjectVersion>
             <Uri>Content/ID13.pdf</Uri>
             <MessageDigest algorithm="SHA-512"
>8293e8e6dbcb0d215119c15ce200ec4bf9ab65b9c828850368e7d5b708849490189c50d7d7f1fe7ea
773b6751449c0f9bc9c5382bf822c31fcc507710218da8c</MessageDigest>
             <Size>397820</Size>
             <FormatIdentification>
                 <FormatLitteral>Acrobat PDF 1.5 - Portable Document 
Format</FormatLitteral>
                 <MimeType>application/pdf</MimeType>
                 <FormatId>fmt/19</FormatId>
             </FormatIdentification>
             <FileInfo>
                 <Filename>CBPS_Guidelines_ISAAR_Second-
edition FR[1].pdf</Filename>
                 <LastModified>2013-12-19T16:05:10.000+01:00</LastModified>
             </FileInfo>
         </BinaryDataObject>
         <BinaryDataObject id="ID17">
             <DataObjectGroupId>ID16</DataObjectGroupId>
             <DataObjectVersion>BinaryMaster_1</DataObjectVersion>
             <Uri>Content/ID17.pdf</Uri>
             <MessageDigest algorithm="SHA-512"
>226d69afccc3a801ad7ef8ec9028b16b7fd7527ce035a4cda36fb4b062a416704e8d7baa958597f58
40b9b6d2c17b60c0744fa1d97efebb9dc01382ebb41d56a</MessageDigest>
             <Size>166112</Size>
             <FormatIdentification>
                 <FormatLitteral>Acrobat PDF 1.4 - Portable Document
```

```
Format</FormatLitteral>
                 <MimeType>application/pdf</MimeType>
                 <FormatId>fmt/18</FormatId>
             </FormatIdentification>
             <FileInfo>
                 <Filename>ifla.pdf</Filename>
                 <LastModified>2005-10-20T13:53:16.000+02:00</LastModified>
             </FileInfo>
         </BinaryDataObject>
         <BinaryDataObject id="ID23">
             <DataObjectGroupId>ID22</DataObjectGroupId>
             <DataObjectVersion>BinaryMaster_1</DataObjectVersion>
             <Uri>Content/ID23.pdf</Uri>
             <MessageDigest algorithm="SHA-512"
>a27064d3a0db9c1ef9277c82a7a619b0867b8913a5c4829cf86bbddd2ee1e3dfb38d81f22b67a5b56
465fc0ef6fe11302ac8e853c94821bce4bb1dff9bc40497</MessageDigest>
             <Size>484496</Size>
             <FormatIdentification>
                 <FormatLitteral>Acrobat PDF 1.2 - Portable Document 
Format</FormatLitteral>
                 <MimeType>application/pdf</MimeType>
                 <FormatId>fmt/16</FormatId>
             </FormatIdentification>
             <FileInfo>
                 <Filename>ISAD(G).pdf</Filename>
                 <LastModified>2013-12-19T16:06:04.000+01:00</LastModified>
             </FileInfo>
         </BinaryDataObject>
         <BinaryDataObject id="ID29">
             <DataObjectGroupId>ID28</DataObjectGroupId>
             <DataObjectVersion>BinaryMaster_1</DataObjectVersion>
             <Uri>Content/ID29.pdf</Uri>
             <MessageDigest algorithm="SHA-512"
>d179c65e5af63121c33d94414064fefa4cab8c846604a67a520cce20efbe2c6d0470338a3eeb6da19
a2510001be481a11d1f053d2ad95feec2d5c20de199cca3</MessageDigest>
             <Size>396788</Size>
             <FormatIdentification>
                 <FormatLitteral>Acrobat PDF 1.4 - Portable Document 
Format</FormatLitteral>
                 <MimeType>application/pdf</MimeType>
                 <FormatId>fmt/18</FormatId>
             </FormatIdentification>
             <FileInfo>
                 <Filename>CBPS_2007_Guidelines_ISDF_First-
edition FR[1].pdf</Filename>
                 <LastModified>2013-12-19T16:05:44.000+01:00</LastModified>
             </FileInfo>
         </BinaryDataObject>
         <DescriptiveMetadata>
             <ArchiveUnit id="ID3">
                 <Content>
                      <DescriptionLevel>File</DescriptionLevel>
                    <Title>Description archivistique</Title>
                     <StartDate>2005-10-20T13:53:16</StartDate>
                     <EndDate>2015-09-23T18:18:20</EndDate>
```

```
 </Content>
                 <ArchiveUnit id="ID5">
                      <ArchiveUnitRefId>ID4</ArchiveUnitRefId>
                 </ArchiveUnit>
                 <ArchiveUnit id="ID11">
                      <ArchiveUnitRefId>ID10</ArchiveUnitRefId>
                 </ArchiveUnit>
                 <ArchiveUnit id="ID21">
                      <ArchiveUnitRefId>ID20</ArchiveUnitRefId>
                 </ArchiveUnit>
                 <ArchiveUnit id="ID27">
                      <ArchiveUnitRefId>ID26</ArchiveUnitRefId>
                 </ArchiveUnit>
             </ArchiveUnit>
             <ArchiveUnit id="ID4">
                 <Content>
                      <DescriptionLevel>File</DescriptionLevel>
                     <Title>Documentation relative à l'Encoded Archival Description
(EAD)</Title>
                      <EndDate>2015-09-23T18:18:20</EndDate>
                 </Content>
                 <ArchiveUnit id="ID9">
                      <ArchiveUnitRefId>ID8</ArchiveUnitRefId>
                 </ArchiveUnit>
             </ArchiveUnit>
             <ArchiveUnit id="ID8">
                 <Content>
                      <DescriptionLevel>Item</DescriptionLevel>
                     <Title>Tag Library</Title>
                     <TransactedDate>2015-09-23T18:18:20</TransactedDate>
                 </Content>
                 <DataObjectReference>
                      <DataObjectGroupReferenceId>ID6</DataObjectGroupReferenceId>
                 </DataObjectReference>
             </ArchiveUnit>
             <ArchiveUnit id="ID10">
                 <Content>
                      <DescriptionLevel>File</DescriptionLevel>
                     <Title>Documentation relative à la norme ISAAR (CPF)</Title>
                     <StartDate>2005-10-20T13:53:16</StartDate>
                     <EndDate>2013-12-19T16:05:10</EndDate>
                 </Content>
                 <ArchiveUnit id="ID15">
                      <ArchiveUnitRefId>ID14</ArchiveUnitRefId>
                 </ArchiveUnit>
                 <ArchiveUnit id="ID19">
                      <ArchiveUnitRefId>ID18</ArchiveUnitRefId>
                 </ArchiveUnit>
             </ArchiveUnit>
             <ArchiveUnit id="ID14">
                 <Content>
                      <DescriptionLevel>Item</DescriptionLevel>
                     <Title>Norme ISAAR (CPF) - 2e édition</Title>
                     <TransactedDate>2013-12-19T16:05:10</TransactedDate>
                 </Content>
                 <DataObjectReference>
                      <DataObjectGroupReferenceId>ID12</DataObjectGroupReferenceId>
```

```
 </DataObjectReference>
             </ArchiveUnit>
             <ArchiveUnit id="ID18">
                 <Content>
                      <DescriptionLevel>Item</DescriptionLevel>
                     <Title>Présentation de la norme ISAAR (CPF) élaborée par 
l'IFLA</Title>
                      <TransactedDate>2005-10-20T13:53:16</TransactedDate>
                 </Content>
                 <DataObjectReference>
                      <DataObjectGroupReferenceId>ID16</DataObjectGroupReferenceId>
                 </DataObjectReference>
             </ArchiveUnit>
             <ArchiveUnit id="ID20">
                 <Content>
                      <DescriptionLevel>File</DescriptionLevel>
                     <Title>Documentation relative à la norme ISAD(G)</Title>
                     <StartDate>2013-12-19T16:06:04</StartDate>
                     <EndDate>2013-12-19T16:06:04</EndDate>
                 </Content>
                 <ArchiveUnit id="ID25">
                      <ArchiveUnitRefId>ID24</ArchiveUnitRefId>
                 </ArchiveUnit>
             </ArchiveUnit>
             <ArchiveUnit id="ID24">
                 <Content>
                      <DescriptionLevel>Item</DescriptionLevel>
                     <Title>Norme ISAD(G) - 2e édition</Title>
                     <TransactedDate>2013-12-19T16:06:04</TransactedDate>
                 </Content>
                 <DataObjectReference>
                      <DataObjectGroupReferenceId>ID22</DataObjectGroupReferenceId>
                 </DataObjectReference>
             </ArchiveUnit>
             <ArchiveUnit id="ID26">
                 <Content>
                      <DescriptionLevel>File</DescriptionLevel>
                     <Title>Documentation relative à la norme ISDF</Title>
                     <StartDate>2013-12-19T16:05:44</StartDate>
                     <EndDate>2013-12-19T16:05:44</EndDate>
                 </Content>
                 <ArchiveUnit id="ID31">
                      <ArchiveUnitRefId>ID30</ArchiveUnitRefId>
                 </ArchiveUnit>
             </ArchiveUnit>
             <ArchiveUnit id="ID30">
                 <Content>
                      <DescriptionLevel>Item</DescriptionLevel>
                     <Title>Norme ISDF - 1e édition</Title>
                     <TransactedDate>2013-12-19T16:05:44</TransactedDate>
                 </Content>
                 <DataObjectReference>
                      <DataObjectGroupReferenceId>ID28</DataObjectGroupReferenceId>
                 </DataObjectReference>
             </ArchiveUnit>
         </DescriptiveMetadata>
         <ManagementMetadata>
```

```
Programme Vitam – Structuration des Submission Information Packages (SIP) – v. 6.0.
```

```
 <ArchivalProfile>ArchivalProfile0</ArchivalProfile>
             <ServiceLevel>ServiceLevel0</ServiceLevel>
             <OriginatingAgencyIdentifier>OriginatingAgencyIdentifier
0</OriginatingAgencyIdentifier>
         </ManagementMetadata>
         <ManagementMetadata/>
     </DataObjectPackage>
     <ArchivalAgency>
         <Identifier>Identifier4</Identifier>
     </ArchivalAgency>
     <TransferringAgency>
         <Identifier>Identifier5</Identifier>
     </TransferringAgency>
</ArchiveTransfer>
```
*Annexe 3 : exemple de bordereau « complexe » réalisé pour un jeu de test Vitam*

NB : cet exemple a été généré manuellement en utilisant un éditeur xml. Le bordereau est conforme au schéma SEDA 2.1. même si les valeurs ne sont pas représentatives.

```
<ArchiveTransfer xmlns:xlink="http://www.w3.org/1999/xlink"
     xmlns:pr="info:lc/xmlns/premis-v2"
     xmlns="fr:gouv:culture:archivesdefrance:seda:v2.1"
     xmlns:xsi="http://www.w3.org/2001/XMLSchema-instance"
     xsi:schemaLocation="fr:gouv:culture:archivesdefrance:seda:v2.1 seda-2.1-
main.xsd" xml:id="ID002">
     <Date>2016-06-23T09:45:51.0</Date>
     <MessageIdentifier>Entrée_avec_groupe_d_objet</MessageIdentifier>
     <ArchivalAgreement>ArchivalAgreement0</ArchivalAgreement>
     <CodeListVersions xml:id="ID005">
         <ReplyCodeListVersion>ReplyCodeListVersion0</ReplyCodeListVersion>
<MessageDigestAlgorithmCodeListVersion>MessageDigestAlgorithmCodeListVersion0</Mes
sageDigestAlgorithmCodeListVersion>
<MimeTypeCodeListVersion>MimeTypeCodeListVersion0</MimeTypeCodeListVersion> 
<EncodingCodeListVersion>EncodingCodeListVersion0</EncodingCodeListVersion> 
<FileFormatCodeListVersion>FileFormatCodeListVersion0</FileFormatCodeListVersion>
<CompressionAlgorithmCodeListVersion>CompressionAlgorithmCodeListVersion0</Compres
sionAlgorithmCodeListVersion> 
<DataObjectVersionCodeListVersion>DataObjectVersionCodeListVersion0</DataObjectVer
sionCodeListVersion> 
<StorageRuleCodeListVersion>StorageRuleCodeListVersion0</StorageRuleCodeListVersio
n> 
<AppraisalRuleCodeListVersion>AppraisalRuleCodeListVersion0</AppraisalRuleCodeList
Version> 
<AccessRuleCodeListVersion>AccessRuleCodeListVersion0</AccessRuleCodeListVersion>
<DisseminationRuleCodeListVersion>DisseminationRuleCodeListVersion0</Dissemination
RuleCodeListVersion> 
<ReuseRuleCodeListVersion>ReuseRuleCodeListVersion0</ReuseRuleCodeListVersion> 
<ClassificationRuleCodeListVersion>ClassificationRuleCodeListVersion0</Classificat
ionRuleCodeListVersion> 
<AuthorizationReasonCodeListVersion>AuthorizationReasonCodeListVersion0</Authoriza
tionReasonCodeListVersion>
<RelationshipCodeListVersion>RelationshipCodeListVersion0</RelationshipCodeListVer
sion>
     </CodeListVersions>
     <DataObjectPackage xml:id="ID007">
```

```
 <PhysicalDataObject id="ID009">
     <DataObjectGroupReferenceId>ID006</DataObjectGroupReferenceId>
     <DataObjectVersion>PhysicalMaster</DataObjectVersion>
     <PhysicalId>1500W03</PhysicalId>
     <PhysicalDimensions>
                  <NumberOfPage>23</NumberOfPage>
     </PhysicalDimensions>
 </PhysicalDataObject>
```

```
 <BinaryDataObject id="ID011">
             <DataObjectGroupId>ID006</DataObjectGroupId>
             <DataObjectVersion>BinaryMaster_1</DataObjectVersion>
<Uri>content/e726e114f302c871b64569a00acb3a19badb7ee8ce4aef72cc2a043ace4905b8e8fca
6f4771f8d6f67e221a53a4bbe170501af318c8f2c026cc8ea60f66fa804.odp</Uri>
             <MessageDigest algorithm="SHA-
512">e726e114f302c871b64569a00acb3a19badb7ee8ce4aef72cc2a043ace4905b8e8fca6f4771f8
d6f67e221a53a4bbe170501af318c8f2c026cc8ea60f66fa804</MessageDigest>
             <Size>100646</Size>
             <FormatIdentification>
                 <FormatLitteral>OpenDocument Presentation</FormatLitteral>
<MimeType>application/vnd.oasis.opendocument.presentation</MimeType>
                 <FormatId>fmt/293</FormatId>
             </FormatIdentification>
             <FileInfo>
                 <Filename>Vitam-Sensibilisation-API-V1.0.odp</Filename>
<CreatingApplicationName>LibreOffice/Impress</CreatingApplicationName>
                 <CreatingApplicationVersion>5.0.5.2</CreatingApplicationVersion>
                 <CreatingOs>Windows_X86_64</CreatingOs>
                 <CreatingOsVersion>10</CreatingOsVersion>
                 <LastModified>2016-05-05T20:45:20</LastModified>
             </FileInfo>
             <Metadata>
                 <Document><!-- --></Document>
             </Metadata>
             <OtherMetadata><!-- --></OtherMetadata>
         </BinaryDataObject>
         <BinaryDataObject id="ID012">
             <DataObjectGroupReferenceId>ID006</DataObjectGroupReferenceId>
             <DataObjectVersion>Dissemination_1</DataObjectVersion>
<Uri>content/abead17e841c937187270cb95b0656bf3f7a9e71c8ca95e7fc8efa38cfffcab9889f3
53a95136fa3073a422d825175bf1bef24dc355bfa081f7e48b106070fd5.pdf</Uri>
             <MessageDigest algorithm="SHA-
512">abead17e841c937187270cb95b0656bf3f7a9e71c8ca95e7fc8efa38cfffcab9889f353a95136
fa3073a422d825175bf1bef24dc355bfa081f7e48b106070fd5</MessageDigest>
             <Size>186536</Size>
             <FormatIdentification>
                 <FormatLitteral>Acrobat PDF 1.4 - Portable Document 
Format</FormatLitteral>
                 <MimeType>application/pdf</MimeType>
                 <FormatId>fmt/18</FormatId>
             </FormatIdentification>
             <FileInfo>
                 <Filename>Vitam-Sensibilisation-API-V1.0.pdf</Filename>
                 <CreatingApplicationName>LibreOffice 
5.0/Impress</CreatingApplicationName>
                 <CreatingApplicationVersion>5.0.5.2</CreatingApplicationVersion>
                 <CreatingOs>Windows_X86_64</CreatingOs>
                 <CreatingOsVersion>10</CreatingOsVersion>
                 <LastModified>2016-05-05T20:45:32</LastModified>
             </FileInfo>
             <Metadata>
```

```
 <Document><!-- --></Document>
             </Metadata>
             <OtherMetadata><!-- --></OtherMetadata>
         </BinaryDataObject>
         <BinaryDataObject id="ID013">
             <DataObjectGroupReferenceId>ID006</DataObjectGroupReferenceId>
             <DataObjectVersion>Thumbnail_1</DataObjectVersion>
<Uri>content/fe2b0664fc66afd85f839be6ee4b6433b60a06b9a4481e0743c9965394fa0b8aa51b3
0df11f3281fef3d7f6c86a35cd2925351076da7abc064ad89369edf44f0.png</Uri>
             <MessageDigest algorithm="SHA-
512">fe2b0664fc66afd85f839be6ee4b6433b60a06b9a4481e0743c9965394fa0b8aa51b30df11f32
81fef3d7f6c86a35cd2925351076da7abc064ad89369edf44f0</MessageDigest>
             <Size>40740</Size>
             <FormatIdentification>
                 <FormatLitteral>Portable Network Graphics</FormatLitteral>
                 <MimeType>image/png</MimeType>
                 <FormatId>fmt/11</FormatId>
             </FormatIdentification>
             <FileInfo>
                 <Filename>Vitam-Sensibilisation-API-V1.0.png</Filename>
<CreatingApplicationName>LibreOffice/Impress</CreatingApplicationName>
                 <CreatingApplicationVersion>5.0.5.2</CreatingApplicationVersion>
                 <CreatingOs>Windows_X86_64</CreatingOs>
                 <CreatingOsVersion>10</CreatingOsVersion>
                 <LastModified>2016-06-23T12:45:20</LastModified>
             </FileInfo>
             <Metadata>
                 <Image><!-- --></Image>
             </Metadata>
             <OtherMetadata><!-- --></OtherMetadata>
         </BinaryDataObject>
         <BinaryDataObject id="ID014">
             <DataObjectGroupReferenceId>ID006</DataObjectGroupReferenceId>
             <DataObjectVersion>TextContent</DataObjectVersion>
<Uri>content/cb27754e97d86e44dd5ac063afd8d25c4ebd89aa7c0f3e89ad72b5d4b0ccfea142ce5
05e231e8a3c56391546eaa4ea46a71869e59a6e07be01e1abb1f057feee.txt</Uri>
             <MessageDigest algorithm="SHA-
512">cb27754e97d86e44dd5ac063afd8d25c4ebd89aa7c0f3e89ad72b5d4b0ccfea142ce505e231e8
a3c56391546eaa4ea46a71869e59a6e07be01e1abb1f057feee</MessageDigest>
             <Size>17120</Size>
             <FormatIdentification>
                 <FormatLitteral>Plain Text File</FormatLitteral>
                 <MimeType>text/plain</MimeType>
                 <FormatId>x-fmt/111</FormatId>
                 <Encoding>UTF-8</Encoding>
             </FormatIdentification>
             <FileInfo>
                 <Filename>Vitam-Sensibilisation-API-V1.0.txt</Filename>
                 <LastModified>2016-06-23T12:50:20</LastModified>
             </FileInfo>
             <Metadata>
                 <Text><!-- --></Text>
             </Metadata>
             <OtherMetadata><!-- --></OtherMetadata>
```
*Programme Vitam – Structuration des Submission Information Packages (SIP) – v. 6.0.*

```
 </BinaryDataObject>
 <DescriptiveMetadata>
     <ArchiveUnit id="ID015">
         <ArchiveUnitProfile>PresentationType</ArchiveUnitProfile>
         <Management>
             <StorageRule>
                  <Rule id="ID017">Rule0</Rule>
                  <FinalAction>RestrictAccess</FinalAction>
             </StorageRule>
             <AppraisalRule>
                  <Rule id="ID018">Rule2</Rule>
                  <FinalAction>Keep</FinalAction>
             </AppraisalRule>
            <AccessRule>
                  <Rule id="ID019">Rule4</Rule>
             </AccessRule>
            <DisseminationRule>
                  <Rule id="ID020">Rule6</Rule>
             </DisseminationRule>
            <ReuseRule>
                  <Rule id="ID022">Rule8</Rule>
                  <Rule id="ID023">Rule9</Rule>
             </ReuseRule>
             <ClassificationRule>
                  <Rule id="ID024">Rule10</Rule>
                  <Rule id="ID025">Rule11</Rule>
```
<ClassificationLevel>ClassificationLevel0</ClassificationLevel>

```
<ClassificationOwner>ClassificationOwner0</ClassificationOwner>
                     </ClassificationRule>
                    <NeedAuthorization>false</NeedAuthorization>
                 </Management>
                 <Content xml:id="ID026">
                     <DescriptionLevel>Item</DescriptionLevel>
                    <Title>Sensibilisation API</Title>
                    <FilePlanPosition>FilePlanPosition0</FilePlanPosition>
```
<OriginatingSystemId>OriginatingSystemId0</OriginatingSystemId>

<ArchivalAgencyArchiveUnitIdentifier>ArchivalAgencyArchiveUnitIdentifier0</Archiva lAgencyArchiveUnitIdentifier>

<OriginatingAgencyArchiveUnitIdentifier>OriginatingAgencyArchiveUnitIdentifier0</O riginatingAgencyArchiveUnitIdentifier>

```
<TransferringAgencyArchiveUnitIdentifier>TransferringAgencyArchiveUnitIdentifier0<
/TransferringAgencyArchiveUnitIdentifier>
                     <Description>Sensibilisation au Technical Design et à l'API 
Design Java et REST de la solution logicielle Vitam</Description>
                     <Language>fr-FR</Language>
                    <OriginatingAgency>
                          <Identifier>Identifier0</Identifier>
                     </OriginatingAgency>
                    <SubmissionAgency>
                         <Identifier>Identifier1</Identifier>
```

```
 </SubmissionAgency>
                     <Writer>
                          <FirstName>FirstName0</FirstName>
                         <BirthName>BirthName0</BirthName>
                      </Writer>
                     <CreatedDate>2016-05-05T20:45:20</CreatedDate>
                     <TransactedDate>2016-05-05</TransactedDate>
                 </Content>
                 <DataObjectReference>
                      <DataObjectGroupReferenceId>ID006</DataObjectGroupReferenceId>
                 </DataObjectReference>
             </ArchiveUnit>
         </DescriptiveMetadata>
         <ManagementMetadata xml:id="ID030">
             <ArchivalProfile>ArchivalProfile0</ArchivalProfile>
             <ServiceLevel>ServiceLevel0</ServiceLevel>
             <OriginatingAgencyIdentifier>OriginatingAgencyIdentifier
0</OriginatingAgencyIdentifier>
         </ManagementMetadata>
     </DataObjectPackage>
     <ArchivalAgency xml:id="ID031">
         <Identifier>ArchivalAgency1</Identifier>
     </ArchivalAgency>
     <TransferringAgency xml:id="ID032">
         <Identifier>TransferringAgency1</Identifier>
     </TransferringAgency>
</ArchiveTransfer>
```

```
Programme Vitam – Structuration des Submission Information Packages (SIP) – v. 6.0.
```
*Annexe 4 : exemple de bordereau « complexe » permettant le rattachement d'ArchiveUnits à des éléments déjà présents dans le système*

```
<?xml version="1.0" encoding="UTF-8"?>
<ArchiveTransfer xmlns="fr:gouv:culture:archivesdefrance:seda:v2.1"
     xmlns:xsi="http://www.w3.org/2001/XMLSchema-instance"
     xsi:schemaLocation="fr:gouv:culture:archivesdefrance:seda:v2.1 
file:/C:/Users/edouard.vasseur/Desktop/Documentation/SEDA/SEDA_2-1_draft_0.6/seda-
2.1-main.xsd"> <Comment>SIP montrant les différentes possibilités de rattachement offertes par
la solution logicielle Vitam</Comment>
      <Date>2018-05-29T08:42:47</Date>
      <MessageIdentifier>MessageIdentifier0</MessageIdentifier>
      <ArchivalAgreement>IC-000001</ArchivalAgreement>
      <CodeListVersions>
             <ReplyCodeListVersion>ReplyCodeListVersion0</ReplyCodeListVersion>
```
<MessageDigestAlgorithmCodeListVersion>MessageDigestAlgorithmCodeListVersion0</Mes sageDigestAlgorithmCodeListVersion>

<MimeTypeCodeListVersion>MimeTypeCodeListVersion0</MimeTypeCodeListVersion>

<EncodingCodeListVersion>EncodingCodeListVersion0</EncodingCodeListVersion>

<FileFormatCodeListVersion>FileFormatCodeListVersion0</FileFormatCodeListVersion>

<CompressionAlgorithmCodeListVersion>CompressionAlgorithmCodeListVersion0</Compres sionAlgorithmCodeListVersion>

<DataObjectVersionCodeListVersion>DataObjectVersionCodeListVersion0</DataObjectVer sionCodeListVersion>

<StorageRuleCodeListVersion>StorageRuleCodeListVersion0</StorageRuleCodeListVersio n>

<AppraisalRuleCodeListVersion>AppraisalRuleCodeListVersion0</AppraisalRuleCodeList Version>

<AccessRuleCodeListVersion>AccessRuleCodeListVersion0</AccessRuleCodeListVersion>

<DisseminationRuleCodeListVersion>DisseminationRuleCodeListVersion0</Dissemination RuleCodeListVersion>

<ReuseRuleCodeListVersion>ReuseRuleCodeListVersion0</ReuseRuleCodeListVersion>

<ClassificationRuleCodeListVersion>ClassificationRuleCodeListVersion0</Classificat

ionRuleCodeListVersion>

<AuthorizationReasonCodeListVersion>AuthorizationReasonCodeListVersion0</Authoriza tionReasonCodeListVersion>

```
<RelationshipCodeListVersion>RelationshipCodeListVersion0</RelationshipCodeListVer
sion>
      </CodeListVersions>
      <DataObjectPackage xml:id="ID2">
             <BinaryDataObject id="ID17">
                   <DataObjectGroupId>ID16</DataObjectGroupId>
                   <DataObjectVersion>BinaryMaster</DataObjectVersion>
                   <Uri>Content/ID17.txt</Uri>
                    <MessageDigest algorithm="SHA-
512">ee26b0dd4af7e749aa1a8ee3c10ae9923f618980772e473f8819a5d4940e0db27ac185f8a0e1d
5f84f88bc887fd67b143732c304cc5fa9ad8e6f57f50028a8ff</MessageDigest>
                   <Size>4</Size>
                    <FormatIdentification>
                          <FormatLitteral>Plain Text File</FormatLitteral>
                          <MimeType>text/plain</MimeType>
                          <FormatId>x-fmt/111</FormatId>
                    </FormatIdentification>
                    <FileInfo>
                          <Filename>vignette.txt</Filename>
                          <LastModified>2018-05-
29T08:41:16.284+02:00</LastModified>
                    </FileInfo>
             </BinaryDataObject>
             <DescriptiveMetadata>
                    <!-- Unité archivistique 1 existante dans le système à 
laquelle il faut rattacher l'unité archivistique correspondant à l'ID6 -->
                   <ArchiveUnit id="ID4">
                          <Management>
                                 <!-- Mécanisme à utiliser pour déclarer l'unité 
archivistique à laquelle rattacher l'unité archivistique correspondant à l'ID6 
(déclarer le GUID de l'unité archivistique 1 présente dans le système) -->
                                 <UpdateOperation>
      <SystemId>aeaqaaaaauhi3waqabrz6aldsmvti4qaaaia</SystemId>
                                 </UpdateOperation>
                          </Management>
                          <Content>
                                 <DescriptionLevel>RecordGrp</DescriptionLevel>
                                 <Title>Titre de l'unité archivistique 1 existante
dans le système</Title>
                          </Content>
                          <ArchiveUnit id="ID7">
                                 <ArchiveUnitRefId>ID6</ArchiveUnitRefId>
                          </ArchiveUnit>
                    </ArchiveUnit>
```
<!-- Unité archivistique à rattacher à une unité archivistique présente dans le système (unité archivistique 1) via l'identifiant de cette unité dans le SAE -->

<ArchiveUnit id="ID6"> <Content> <DescriptionLevel>RecordGrp</DescriptionLevel> <Title>Titre de l'unité archivistique à rattacher à l'unité archivistique 1 présente dans le système</Title> <StartDate>2018-05-29T08:42:47</StartDate> <EndDate>2018-05-29T08:42:47</EndDate> </Content> <ArchiveUnit id="ID9"> <ArchiveUnitRefId>ID8</ArchiveUnitRefId> </ArchiveUnit> </ArchiveUnit>

<!-- Unité archivistique représentée par un groupe d'objet déjà présent dans le SAE -->

<ArchiveUnit id="ID8"> <Content> <DescriptionLevel>RecordGrp</DescriptionLevel> <Title>Titre de l'unité archivistique représentée par un groupe d'objet déjà présent dans le SAE</Title> <StartDate>2018-05-29T08:42:47</StartDate> <EndDate>2018-05-29T08:42:47</EndDate> </Content>

<!-- Mécanisme à utiliser pour déclarer le groupe d'objet déjà présent dans le système et qui représente l'unité archivitique présente dans le SIP (déclarer le GUID du groupe d'objets présent dans le système) -->

<DataObjectGroup>

<DataObjectGroupExistingReferenceId>aebaaaaaa4hjioeaabpgialca36skkqaaaaq</DataObje ctGroupExistingReferenceId> </DataObjectGroup> </ArchiveUnit>

<!-- Unité archivistique 2 existante dans le système à laquelle il faut rattacher l'unité archivistique correspondant à l'ID12 -->

> <ArchiveUnit id="ID10"> <Management>

<!-- Mécanisme à utiliser pour déclarer l'unité archivistique à laquelle rattacher l'unité archivistique correspondant à l'ID12 (déclarer l'intitulé du champ et la valeur du champ de l'unité archivistique 2 présente dans le système) -->

<UpdateOperation> <ArchiveUnitIdentifierKey> <MetadataName>Intitulé du champ de l'unité archivistique 2 présente dans le système</MetadataName> <MetadataValue>Valeur du champ de

*Programme Vitam – Structuration des Submission Information Packages (SIP) – v. 6.0.* l'unité archivistique 2 présente dans le système</MetadataValue> </ArchiveUnitIdentifierKey> </UpdateOperation> </Management> <Content> <DescriptionLevel>RecordGrp</DescriptionLevel> <Title>Titre de l'unité archivistique 2 présente dans le système</Title> </Content> <ArchiveUnit id="ID13"> <ArchiveUnitRefId>ID12</ArchiveUnitRefId> </ArchiveUnit> </ArchiveUnit> <!-- Unité archivistique à rattacher à une unité archivistique présente dans le système (unité archivistique 2) via une recherche sur la valeur d'un champ --> <ArchiveUnit id="ID12"> <Content> <DescriptionLevel>RecordGrp</DescriptionLevel> <Title>Titre de l'unité archivistique à rattacher à l'unité archivistique 2 présente dans le système</Title> <StartDate>2018-05-29T08:41:16</StartDate> <EndDate>2018-05-29T08:41:16</EndDate> </Content> </ArchiveUnit> <!-- Unité archivistique présente dans le système (unité archivistique 3), mais dont le groupe d'objets doit être complétée par un objet présent dans le SIP --> <ArchiveUnit id="ID14"> <!-- Mécanisme à utiliser pour déclarer l'unité archivistique dont le groupe d'objets doit être mis à jour (déclarer le GUID de l'unité archivistique 3 présente dans le système) --> <Management> <UpdateOperation> <SystemId>aeaqaaaaauhi3waqabrz6aldsmxjmkqaaaba</SystemId> </UpdateOperation> </Management> <Content> <DescriptionLevel>RecordGrp</DescriptionLevel> <Title>Titre de l'unité archivistique 3 présente dans le système</Title> <StartDate>2018-05-29T08:41:16</StartDate> <EndDate>2018-05-29T08:41:16</EndDate> </Content> <DataObjectReference>

<DataObjectGroupReferenceId>ID16</DataObjectGroupReferenceId> </DataObjectReference> </ArchiveUnit> </DescriptiveMetadata>

```
<ManagementMetadata>
```

```
<OriginatingAgencyIdentifier>Vitam</OriginatingAgencyIdentifier>
                   <SubmissionAgencyIdentifier>Vitam</SubmissionAgencyIdentifier>
             </ManagementMetadata>
      </DataObjectPackage>
      <ArchivalAgency>
             <Identifier>Identifier4</Identifier>
      </ArchivalAgency>
      <TransferringAgency>
             <Identifier>Identifier5</Identifier>
      </TransferringAgency>
</ArchiveTransfer>
```